# **Studijní opora předmětu Systems Theory**

David Metela

Bakalářská práce 2018

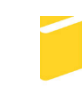

Univerzita Tomáše Bati ve Zlíně Fakulta aplikované informatiky

Univerzita Tomáše Bati ve Zlíně Fakulta aplikované informatiky akademický rok: 2017/2018

# ZADÁNÍ BAKALÁŘSKÉ PRÁCE

(PROJEKTU, UMĚLECKÉHO DÍLA, UMĚLECKÉHO VÝKONU)

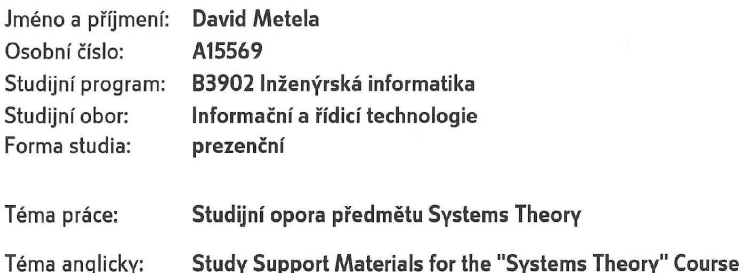

#### Zásady pro vypracování:

- 1. Nastudujte náplň předmětu Systems Theory a vytvořte jeho český sylabus.
- 2. Analyzujte metody a úlohy, jež sylabus obsahuje, a sestavte slovník anglické terminologie vztahující se k probírané látce.
- 3. Vytvořte studijní oporu v anglickém jazyce pro daný předmět obsahující pro každou kapitolu stručný teoretický aparát a řešené příklady.
- 4. Popište programovací prostředky pro tvorbu webové prezentace, jež hodláte dále použít.
- 5. Vytvořte prezentaci jak formou snímků, tak i veřejně přístupných webových stránek obsahující vytvořené studijní opory v anglickém jazyce.

Rozsah bakalářské práce: Rozsah příloh: Forma zpracování bakalářské práce: tištěná/elektronická

Seznam odborné literatury:

- 1. FRANKLIN, Gene F., J. David POWELL a Abbas. EMAMI-NAEINI. Feedback control of dynamic systems. 5th ed. Upper Saddle River, N.J.: Pearson Prentice Hall, 2006. ISBN 01-314-9930-0.
- 2. NOVÁK, Michal a Petra LANGEROVÁ. Dictionary of mathematical terminology: (Czech - English / English - Czech) = Slovník matematické terminologie : (česko anglický / anglicko - český). Olomouc: Univerzita Palackého, 2015. ISBN 978-80-244-4743-8.
- 3. OGATA, Katsuhiko. System dynamics. 4th ed. Upper Saddle River, NJ: Pearson/Prentice Hall, 2004. ISBN 01-314-2462-9.
- 4. PEKAŘ, Libor. Sylabus seminářů předmětu Teorie systémů. In: Výuka na FAI lonlinel. ver2010b lcit. 2017–11–161. Dostupné po přihlášení z: http://vyuka.fai.utb.cz/file.php?file=%2F175%2FTeorie\_systemu%2FSylabus\_predmetu\_Teorie
- 5. PROKOP, Roman, Radek MATUŠŮ a Zdenka PROKOPOVÁ. Teorie automatického řízení – lineární spojité dγnamické systémγ. Zlín: Univerzita Tomáše Bati ve Zlíně, 2006. ISBN 80-731-8369-2.

Vedoucí bakalářské práce:

Datum zadání bakalářské práce: Termín odevzdání bakalářské práce:

Ing. Libor Pekař, Ph.D. Ústav automatizace a řídicí techniky 15. prosince 2017 25. května 2018

Ve Zlíně dne 15. prosince 2017

doc. Mgr. Milan Adámek, Ph.D. děkan

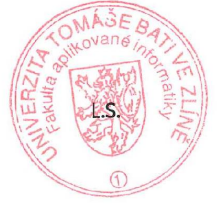

prof. Ing. Vladimír Vašek, CSc. ředitel ústavu

#### Prohlašuji, že

- beru na vědomí, že odevzdáním bakalářské práce souhlasím se zveřejněním své práce  $\epsilon$ podle zákona č. 111/1998 Sb. o vysokých školách a o změně a doplnění dalších zákonů cákon o vysokých školách), ve znění pozdějších právních předpisů, bez ohledu na výsledek obhajoby;
- beru na vědomí, že bakalářská práce bude uložena v elektronické podobě v univerzitním informačním systému dostupná k prezenčnímu nahlédnutí, že jeden výtisk diplomové/bakalářské práce bude uložen v příruční knihovně Fakulty aplikované informatiky Univerzity Tomáše Bati ve Zlíně a jeden výtisk bude uložen u vedoucího práce:
- byl/a jsem seznámen/a s tím, že na moji bakalářskou práci se plně vztahuje zákon č.  $\ddot{\bullet}$ 121/2000 Sb. o právu autorském, o právech souvisejících s právem autorským a o změně některých zákonů (autorský zákon) ve znění pozdějších právních předpisů, zejm. § 35 odst. 3:
- beru na vědomí, že podle § 60 odst. 1 autorského zákona má UTB ve Zlíně právo na uzavření licenční smlouvy o užití školního díla v rozsahu § 12 odst. 4 autorského zákona:
- beru na vědomí, že podle § 60 odst. 2 a 3 autorského zákona mohu užít své dílo diplomovou/bakalářskou práci nebo poskytnout licenci k jejímu využití jen připouští-li tak licenční smlouva uzavřená mezi mnou a Univerzitou Tomáše Bati ve Zlíně s tím, že vyrovnání případného přiměřeného příspěvku na úhradu nákladů, které byly Univerzitou Tomáše Bati ve Zlíně na vytvoření díla vynaloženy (až do jejich skutečné výše) bude rovněž předmětem této licenční smlouvy;
- beru na vědomí, že pokud bylo k vypracování bakalářské práce využito softwaru poskytnutého Univerzitou Tomáše Bati ve Zlíně nebo jinými subjekty pouze ke studijním a výzkumným účelům (tedy pouze k nekomerčnímu vvužití). nelze výsledky bakalářské práce využít ke komerčním účelům;
- beru na vědomí, že pokud je výstupem bakalářské práce jakýkoliv softwarový produkt, považují se za součást práce rovněž i zdrojové kódy, popř. soubory, ze kterých se projekt skládá. Neodevzdání této součásti může být důvodem k neobhájení práce.

#### Prohlašuji,

- že jsem na bakalářské práci pracoval samostatně a použitou literaturu jsem citoval. V případě publikace výsledků budu uveden jako spoluautor.
- že odevzdaná verze bakalářské práce a verze elektronická nahraná do IS/STAG jsou totožné

Ve Zlíně, dne  $\frac{1}{4}$ , S. 2018

podpis diplomanta

# **ABSTRAKT**

Předmětem této bakalářské práce je vytvoření českého sylabu předmětu Systems Theory a vytvoření studijní opory v anglickém jazyce prezentovaných formou snímků v PowerPointu a dostupných na webových stránkách. V teoretické části jsou shrnuté programovací prostředky webových stránek a prezentace. Dále je vytvořen slovník anglické terminologie, který se vztahuje k probírané látce předmětu. V praktické části je řešen komplexní příklad, na kterém jsou demonstrovány jednotlivé kapitoly předmětu Systems Theory.

Klíčová slova: Laplaceova transformace, Lineární spojité dynamické systémy, PowerPoint, HTML, Webové stránky, Teorie Systémů

# **ABSTRACT**

The topic of this Bachelor thesis deals with the creation of Czech syllabus for the subject of Systems Theory and development of a study guide in English that will be presented in the form of Power Point slides and accessible online. The theoretical part presents web programming tools and presentations. That is followed by an English terminology dictionary related to the subject. The practical part solves a complex problem, demonstrating each chapter of the Systems Theory course.

Keywords: Laplace transform, Linear continuous dynamical systems, PowerPoint, HTML, Web sites, Systems Theory

*"Teorie zůstane pouhou teorií, pokud nepřikročíme k činu."*

*Jan Amos Komenský*

Prohlašuji, že odevzdaná verze bakalářské práce a verze elektronická nahraná do IS/STAG jsou totožné.

# **OBSAH**

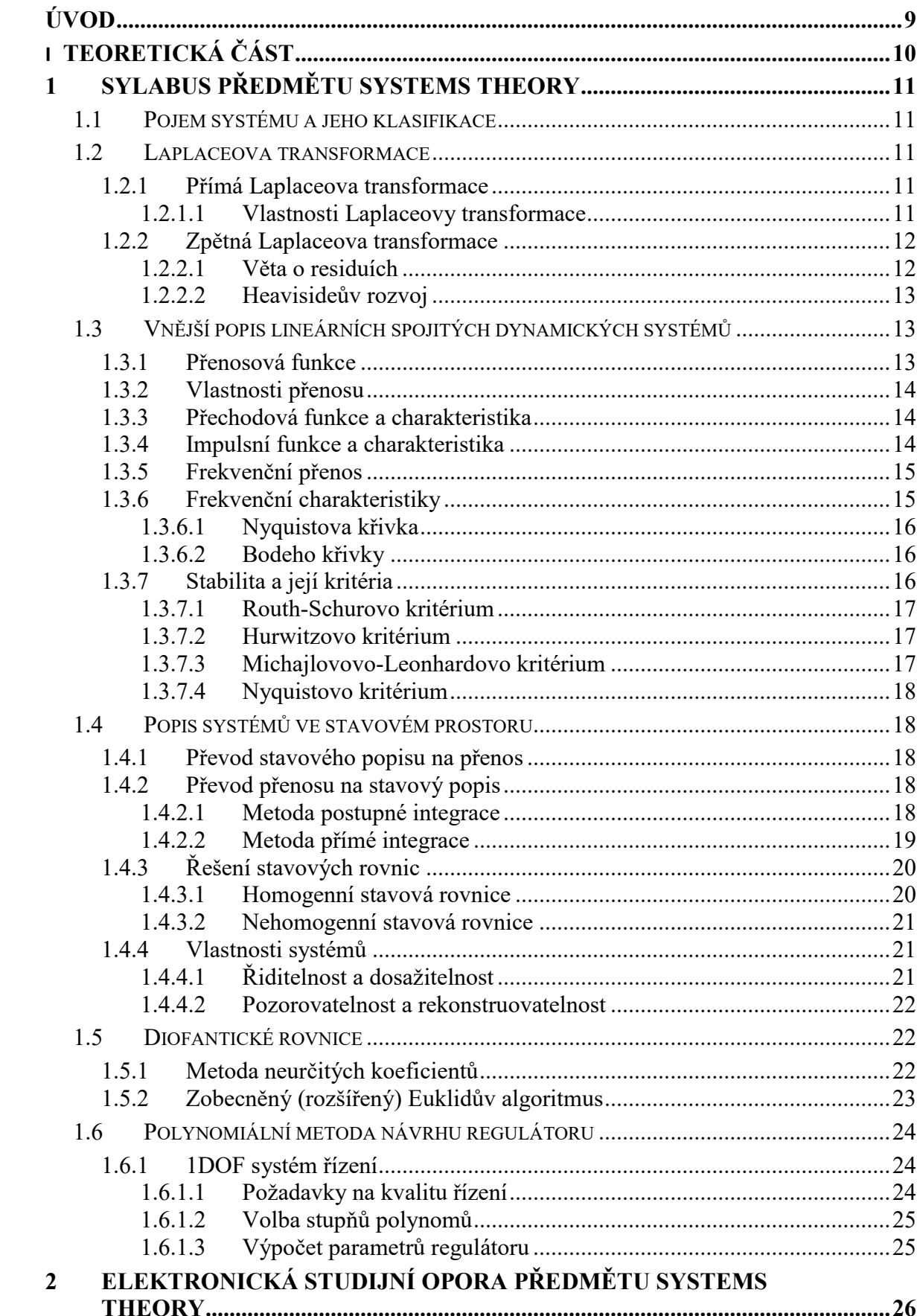

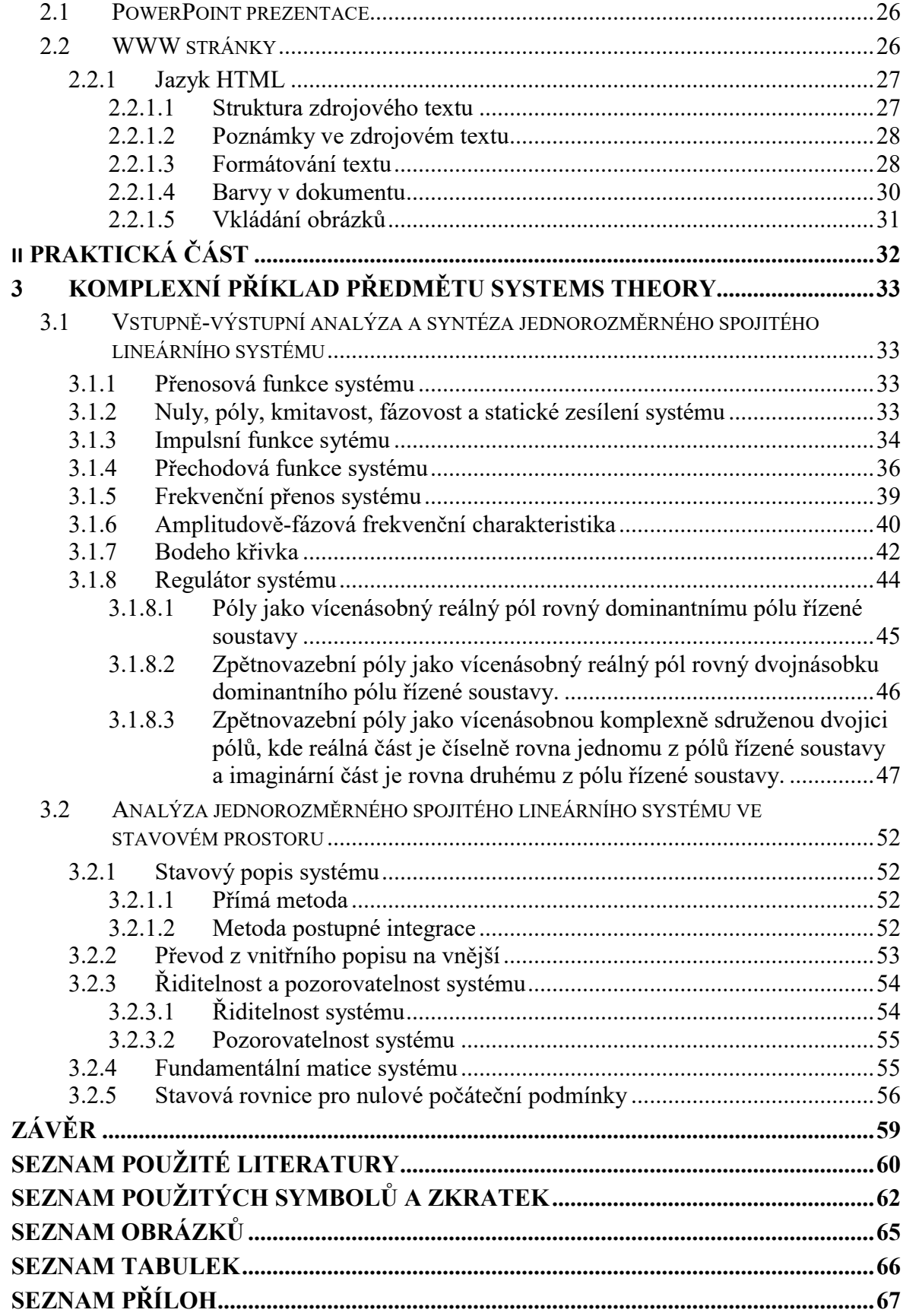

# <span id="page-8-0"></span>**ÚVOD**

Systems Theory, česky teorie systémů je vědní obor, který je součástí teoretické kybernetiky. Zabývá se analýzou a syntézou stacionárních a dynamických systémů. Základy položil Ludwig von Bertalanffy na konci 40. let 20. století [1]. Teorie systémů zkoumá problémy napříč různými vědními obory (fyzika, ekonomika, sociologie, biologie apod.) a snaží se pochopit společné jevy, které se v nich objevují.

Cílem této bakalářské práce bylo vytvoření opory pro semináře předmětu Systems Theory na Univerzitě Tomáše Bati ve Zlíně. K českému sylabu byla vytvořena jeho anglická verze, která je veřejně prezentována jako webové stránky a formou snímků v PowerPointu.

V teoretické části je popsána technologie webových stránek. Dále je shrnuta potřebná teorie jednotlivých výpočetních metod z předmětu Systems Theory, která se využívá v praktické části u komplexního příkladu. Další krok je sestavení slovníku anglické terminologie, který se vztahuje k probírané látce.

V praktické části je řešen komplexní příklad, který se skládá z více dílčích příkladů doplňující teoretický aparát v teoretické části bakalářské práce. U všech příkladů se vychází z jedné diferenciální rovnice, protože vzájemné příklady se prolínají a u některých se při ověřování správnosti řešení využívá výsledek z příkladu předcházejícího. Při analytických výpočtech je použit MS Excel, který se porovnává s nasimulovanými výpočty v prostředí Matlab/Simulink.

Na závěr je jako výstup vytvořena studijní opora v anglickém jazyce pro daný předmět obsahující pro každou kapitolu stručný teoretický aparát. Opora je prezentována jak formou snímků v PowerPointu, tak jako veřejně přístupné webové stránky, na kterých je ke stažení soubor samotné prezentace.

# <span id="page-9-0"></span>**I. TEORETICKÁ ČÁST**

# <span id="page-10-0"></span>**1 SYLABUS PŘEDMĚTU SYSTEMS THEORY**

Tato kapitola se věnuje teoretickému aparátu předmětu Systems Theory.

# <span id="page-10-1"></span>**1.1 Pojem systému a jeho klasifikace**

Systém je abstraktní pojem, jehož definice je značně obecná a komplikovaná. Systémem rozumíme množinu  $S = (P, R, U, Y)$ , kde P jsou prvky systému, R jsou relace mezi prvky systému, U vstupní a Y výstupní veličiny systému. Z hlediska teorie řízení dělíme vstupní veličiny na akční (které lze vědomě ovlivňovat), na měřitelné a neměřitelné poruchy. Výstupní veličiny mohou být opět měřitelné a neměřitelné [2].

### <span id="page-10-2"></span>**1.2 Laplaceova transformace**

Laplaceova transformace (dále jen L-T) je jedna ze základních matematických nástrojů teorie automatického řízení. Umožňuje transformaci funkcí z časové oblasti do oblasti komplexní. Zjednodušuje matematické operace, které bychom museli vykonat při analýze a syntéze systémů řízení [3].

### <span id="page-10-3"></span>**1.2.1 Přímá Laplaceova transformace**

Přímá L-T přiřazuje každé po částech spojité reálné funkci *f*(*t*) reálné proměnné *t* komplexní funkci komplexní proměnné podle vztahu [2]:

<span id="page-10-5"></span>
$$
F(s) = L\{f(t)\} = \int_0^\infty f(t)e^{-st}dt
$$
 (1)

Pro existenci transformace [\(](#page-10-5)1) musí pro funkci *f*(*t*) platit:

- 1.  $f(t) = 0$  pro  $t < 0$
- 2. existuje  $M > 0$ , a > 0 tak, že platí  $|f(t)| \le Me^{-at}$

Dalším důležitým způsobem určení L-T je využití slovníku Laplaceovy transformace.

#### <span id="page-10-4"></span>*1.2.1.1 Vlastnosti Laplaceovy transformace*

Nejdůležitější vlastnosti L-T jsou [2; 4]:

1. Obraz první derivace:

$$
L\left\{\frac{df(t)}{dt}\right\} = sF(s) - f(0) \tag{2}
$$

Obraz obecné derivace:

$$
L\left\{\frac{df^n(t)}{dt^n}\right\} = s^n F(s) - s^{n-1} f(0) - s^{n-2} f'(0) - \dots
$$
  
-sf<sup>(n-2)</sup>(0) - f<sup>(n-1)</sup>(0) (3)

2. Obraz primitivní funkce:

$$
L\left\{\int_0^t f(\tau)d\tau\right\} = \frac{1}{s}F(s)
$$
\n(4)

3. Věta o počáteční a koncové hodnotě:

$$
f(0) = \lim_{t \to 0} f(t) = \lim_{s \to \infty} sF(s)
$$
 (5)

$$
f(\infty) = \lim_{t \to \infty} f(t) = \lim_{s \to 0+} sF(s)
$$
 (6)

4. Věta o posunutí:

$$
L\{f(t-\tau)\} = e^{-\tau s}F(s) \tag{7}
$$

5. Věta o určitém integrálu:

$$
L\left\{\int_0^\infty f(\tau)d\tau\right\} = \lim_{s \to 0} F(s) \tag{8}
$$

6. Linearita:

$$
L\{\alpha f(t) + \beta g(t)\} = \alpha F(s) + \beta G(s)
$$
\n(9)

## <span id="page-11-0"></span>**1.2.2 Zpětná Laplaceova transformace**

Zpětná L-T je definována vztahem:

$$
f(t) = L^{-1}{F(s)} = \frac{1}{2\pi j} \oint F(s)e^{st}ds
$$
 (10)

#### <span id="page-11-1"></span>*1.2.2.1 Věta o residuích*

Pro výpočet zpětné L-T můžeme využít větu o residuích [6]:

$$
f(t) = \sum_{k=1}^{n} res[F(s)e^{st}]_{s=p_i} = \lim_{s \to p_i} [(s - p_i)F(s)e^{st}]
$$
 (11)

kde  $p_i$  je nenásobný pól (kořen jmenovatele).

$$
res[F(s)e^{st}]_{s=p_i} = \frac{1}{(n-1)!} \lim_{s \to p_i} \frac{d^{n-1}}{ds^{n-1}} [(s-p_i)^n F(s)e^{st}]
$$
(12)

kde  $p_i$  je n-násobný pól (kořen jmenovatele).

#### <span id="page-12-0"></span>*1.2.2.2 Heavisideův rozvoj*

Zpětná L-T, která slouží složitějším racionálním lomeným funkcí, než jaké jsme schopni najít ve slovníku. Je vhodné ji rozložit na parciální zlomky [2].

1. Nenásobný pól  $p_i$ :

$$
F(s) = \frac{A_1}{s - p_1} + \frac{A_2}{s - p_2} + \dots + \frac{A_n}{s - p_n}
$$
(13)

kde

$$
A_i = \lim_{s \to p_i} [(s - p_i)F(s)] = [(s - p_i)F(s)]_{s = p_i}, i = 1, ...n
$$
\n(14)

2. k-násobný pól  $p_i$ :

$$
F(s) = \frac{A_1}{s - p_1} + \frac{A_2}{(s - p_1)^2} + \dots + \frac{A_k}{(s - p_1)^k} + \frac{A_{k+1}}{s - p_{k+1}} + \frac{A_{k+2}}{s - p_{k+2}} + \dots + \frac{A_n}{s - p_n}
$$
\n(15)

kde

$$
A_k = [(s - p_1)^k F(s)]_{s = p_1}
$$
 (16)

$$
A_{k-j} = \frac{1}{j!} \frac{d^{(j)}}{ds^{(j)}} [(s - p_1)^k F(s)]_{s = p_1}, j = 1, 2 \dots k - 1
$$
 (17)

a  $A_l$ ,  $l = k + 1, ... n$  se vypočtou jako v případě nenásobných kořenů [6].

# <span id="page-12-1"></span>**1.3 Vnější popis lineárních spojitých dynamických systémů**

Jednotlivé vlastnosti a charakteristiky vnějších popisů lineárních spojitých dynamických systémů (LSDS) budeme chápat jen ve smyslu vstupně-výstupních relací [3].

#### <span id="page-12-2"></span>**1.3.1 Přenosová funkce**

Přenosová funkce (přenos) je definována jako podíl Laplaceových obrazů výstupní a vstupní veličiny systému při nulových počátečních podmínkách. Můžeme zapsat vztahem [3]

<span id="page-13-3"></span>
$$
G(s) = \frac{Y(s)}{U(s)} = \frac{b(s)}{a(s)} = \frac{b_m s^m + \dots + b_1 s + b_0}{s^n + a_{n-1} s^{n-1} + \dots + a_1 s + a_0}
$$
(18)

kde budeme předpokládat, že platí  $m \le n$ , resp. deg  $b(s) \le$  deg  $a(s)$ .

#### <span id="page-13-0"></span>**1.3.2 Vlastnosti přenosu**

S přenosem ([18](#page-13-3)) dále souvisejí pojmy [3]:

- 1. Kořeny polynomu jmenovatele přenosu *a*(*s*) nazýváme také **póly přenosu**.
- 2. **Nuly přenosu** získáme řešením rovnice *G*(*s*) = 0.
- 3. Stupeň polynomu jmenovatele přenosu, tedy *n* = deg *a*(*s*), se nazývá **řád přenosu systému**.
- 4. Rozdíl mezi stupni jmenovatele a čitatelem přenosu, tedy deg *a*(*s*) deg *b*(*s*) (tedy *n - m*), se nazývá **relativní řád systému**.

Poloha nul a pólů rozhoduje o důležitých vlastnostech systému. Pokud má systém alespoň jednu nulu v uzavřené pravé části komplexní roviny, jedná se o systém s **neminimální fází**. V případě, že všechny nuly leží v levé části komplexní roviny, hovoříme o systému s **minimální fází**. Pokud je v čitateli přenosu pouze konstanta, je systém minimálně fázový.

Poloha pólů rozhoduje o stabilitě či nestabilitě systému a také o kmitavosti systému. Pokud má systém všechny póly reálné, jedná se o systém **aperiodický**. Na druhou stranu pokud systém obsahuje i póly komplexně sdružené, jedná se o systém **periodický** [2; 5].

# <span id="page-13-1"></span>**1.3.3 Přechodová funkce a charakteristika**

Přechodová funkce je odezva systému na jednotkový skok (Heavisideova funkce) při nulových počátečních podmínkách. Přechodová charakteristika je potom grafické znázornění této funkce. Přechodovou funkci označujeme *h*(*t*) a její vztah je [3; 2; 6]

$$
h(t) = L^{-1} \left\{ \frac{G(s)}{s} \right\} = L^{-1} \{ H(s) \}
$$
 (19)

#### <span id="page-13-2"></span>**1.3.4 Impulsní funkce a charakteristika**

Impulsní funkce je odezva systému na jednotkový impuls (Dicarovu funkci) při nulových počátečních podmínkách. Grafem je impulsní charakteristika. Impulsní funkci označujeme *i*(*t*) a její vztah je [3]

<span id="page-14-3"></span>
$$
i(t) = L^{-1}{G(s)}
$$
\n(20)

# <span id="page-14-0"></span>**1.3.5 Frekvenční přenos**

Frekvenční přenos se zapíše vztahem

$$
G(j\omega) = G(s)|_{s-j\omega} = \frac{Y(j\omega)}{U(j\omega)} = A(\omega)e^{j\varphi(\omega)}
$$
(21)

kde *Y*(*jω*) je Fourierů obraz výstupního signálu, *U*(*jω*) je Fourierův obraz vstupního signálu, *j* je imaginární jednotka, *ω* je úhlová frekvence, *A*(*ω*) je amplituda (zesílení), *φ*(*ω*) je fázový posun [6].

Frekvenční přenos můžeme také napsat ve složkovém tvaru komplexního čísla [3; 6]

$$
G(j\omega) = Re G(j\omega) + jIm G(j\omega) = P(\omega) + jQ(\omega)
$$
\n(22)

Amplituda *A*(*ω*) je dána vztahem

<span id="page-14-2"></span>
$$
A(\omega) = \sqrt{P^2(\omega) + Q^2(\omega)}\tag{23}
$$

Fázový posun *φ*(*ω*) je dán vztahem

$$
\varphi(\omega) = \arctg\left(\frac{Q(\omega)}{P(\omega)}\right) \tag{24}
$$

#### <span id="page-14-1"></span>**1.3.6 Frekvenční charakteristiky**

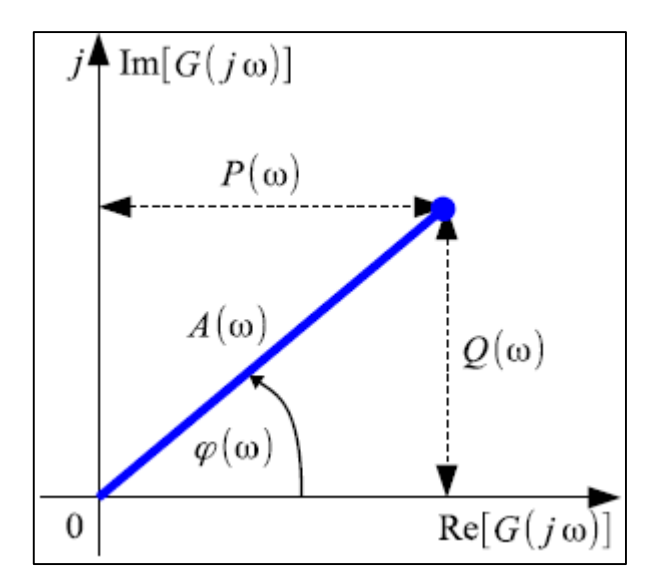

<span id="page-14-4"></span>*Obr. 1. Bod frekvenčního přenosu v komplexní rovině [3].*

#### <span id="page-15-0"></span>*1.3.6.1 Nyquistova křivka*

S měnícím se *ω* se mění i *P*(*ω*) a *Q*(*ω*) ve [\(22\)](#page-14-2) resp. *A*(*ω*) a *φ*(*ω*) ve [\(21\)](#page-14-3) a koncový bod na obrázku bude opisovat křivku v komplexní rovině, kterou nazýváme **frekvenční charakteristiku** (přesněji amplitudově-fázová frekvenční charakteristika, která je jinými slovy nazývaná **Nyquistova křivka**) [3].

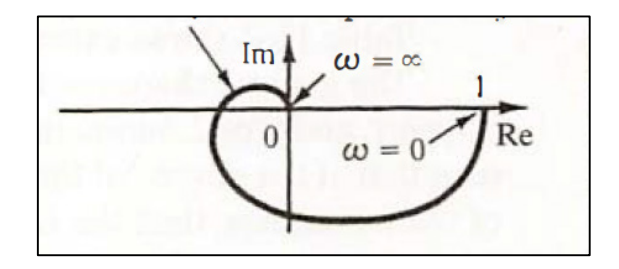

*Obr. 2. Frekvenční charakteristika systému 3. řádu [7].*

### <span id="page-15-3"></span><span id="page-15-1"></span>*1.3.6.2 Bodeho křivky*

Amplitudová frekvenční charakteristika *A*(*ω*) a fázová frekvenční charakteristika *φ*(*ω*) se kvůli širokému rozsahu frekvencí zobrazuje v logaritmickém měřítku a amplituda se udává v decibelech [dB].

$$
A[dB] = 20logA = 20log\frac{y_0}{u_0}
$$
\n
$$
(25)
$$

Grafické znázornění těchto charakteristik se nazývá **Bodeho křivky** [2].

#### <span id="page-15-2"></span>**1.3.7 Stabilita a její kritéria**

Stabilita dynamického systému je schopnost vrátit se zpět po vychýlení do původního stavu. Vychýlení je vždy způsobeno nenulovými počátečními podmínkami. LSDS je stabilní, jestliže jmenovatel jeho přenosu má kořeny pouze v levé části komplexní roviny.

Nutná podmínka stability LSDS nám říká, že k tomu aby kořeny polynomu  $a(s) = a_n s^n +$  $\cdots + a_1 s + a_0$  ležely pouze v levé části komplexní roviny, je nutné, aby  $a_i > 0$ ,  $i =$  $0, 1, \ldots, n$  [5].

#### <span id="page-16-0"></span>*1.3.7.1 Routh-Schurovo kritérium*

Redukujeme koeficienty zleva tak, že každý druhý koeficient podepíšeme pod jeho levého souseda a příslušným odečtením tohoto řádku vynulujeme nejvyšší koeficient. Opakujeme až do posledních tří koeficientů podle schématu:

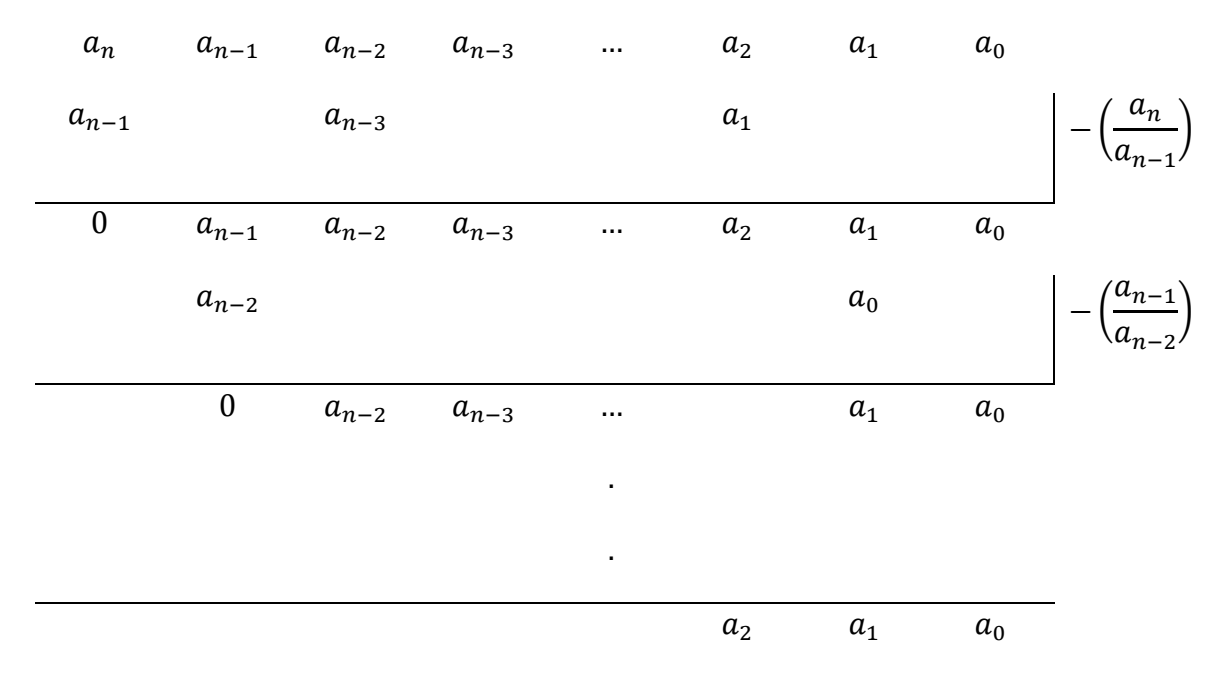

Polynom je stabilní právě tehdy, pokud poslední tři koeficienty jsou kladné [5].

### <span id="page-16-1"></span>*1.3.7.2 Hurwitzovo kritérium*

Toto kritérium vychází z tzv. Hurwitzovy matice, ve které je potřeba spočítat všechny hlavní subdeterminanty. Matice má tvar:

$$
H_n = \begin{pmatrix} a_{n-1} & a_{n-3} & a_{n-5} & \cdots & 0 & \cdots & 0 \\ a_n & a_{n-2} & a_{n-4} & \cdots & 0 & \cdots & 0 \\ 0 & a_{n-1} & a_{n-3} & \cdots & 0 & \cdots & 0 \\ \vdots & \vdots & \vdots & \vdots & \vdots & \vdots & \vdots \\ 0 & 0 & \cdots & \cdots & a_3 & \cdots & a_1 \end{pmatrix}
$$

Polynom je stabilní právě tehdy, pokud všechny hlavní subdeterminanty jsou větší než nula [5].

# <span id="page-16-2"></span>*1.3.7.3 Michajlovovo-Leonhardovo kritérium*

K polynomu  $a(s)$  sestrojíme křivku (Michaljovova křivka), která je polynomiální ekvivalentem frekvenčního přenosu, tedy:  $a(j\omega) = a(s)/_{s=i\omega} = a_n (j\omega)^n + \cdots + a_1 j\omega + a_0$ 

Polynom je stabilní právě tehdy, pokud  $a ( j \omega )$  projde v kladném směru (tj. proti směru hodin) tolika kvadranty, kolikátého je stupně [5].

### <span id="page-17-0"></span>*1.3.7.4 Nyquistovo kritérium*

Podle Nyquistova kritéria lze zjistit z přenosu otevřené smyčky stabilitu uzavřeného obvodu [5]. Pokud je otevřený regulační obvod stabilní, pak zavřený regulační obvod bude stabilní právě tehdy, jestliže amplitudově-fázová frekvenční charakteristika (Nyquistova křivka) otevřeného obvodu bude obíhat bod [-1; j0] zprava [6].

# <span id="page-17-1"></span>**1.4 Popis systémů ve stavovém prostoru**

Stavový model pro lineární spojitý stacionární dynamický systém má tvar:

$$
x'(t) = Ax(t) + Bu(t)
$$
\n(26)

<span id="page-17-6"></span><span id="page-17-5"></span>
$$
y(t) = Cx(t) + Du(t)
$$
\n(27)

kde *A*  $(n \times n)$  je matice systému, *B*  $(n \times m)$  je matice buzení, *C*  $(l \times n)$  je matice výstupní, *D*  $(l \times m)$  je matice převodu,  $u(t)$  je vektor vstupních veličin,  $y(t)$  je vektor výstupních veličin, *x*(*t*) je vektor stavových proměnných [2; 6].

#### <span id="page-17-2"></span>**1.4.1 Převod stavového popisu na přenos**

Pomocí L-T upravíme vztahy [\(26\),](#page-17-5) [\(27\)](#page-17-6) a za uvažování nulových počátečních podmínek dostaneme vztah

$$
G(s) = C(sI - A)^{-1}B + D = \frac{1}{\det(sI - A)}C \, adj(sI - A)B + D \tag{28}
$$

kde *I* je jednotková matice [3].

#### <span id="page-17-3"></span>**1.4.2 Převod přenosu na stavový popis**

Existuje-li jeden takový převod, pak existuje nekonečně mnoho takovýchto převodů. Zde se popisují pouze SISO systémy. Při aplikování metody se obvykle vychází z diferenciálních rovnic [6].

#### <span id="page-17-4"></span>*1.4.2.1 Metoda postupné integrace*

Metodu si uvedeme na příkladu [2].

Vyjdeme z diferenciální rovnice

$$
y''(t) + 4y'(t) + 3y(t) = u'(t) + 2u(t)
$$
\n(29)

$$
def
$$
 ::  $x'_1(t) = 3y(t) - 2u(t) \Rightarrow x_1 = \int [3y(t) - 2u(t)]dt$ 

Po integraci rovnice dostaneme

$$
y'(t) + 4y(t) + x_1(t) = u(t)
$$
\n(30)

$$
def.: x_2'(t) = 4y(t) + x_1(t) - u(t) \Rightarrow x_2 = \int [4y(t) + x_1(t) - u(t)]dt
$$

A po další integraci

$$
y(t) = -x_2(t) \tag{31}
$$

Odvodíme stavové rovnice

$$
x_1'(t) = 3y(t) - 2u(t) \Rightarrow x_1'(t) = -3x_2(t) - 2u(t)
$$
\n(32)

$$
x_2'(t) = 4y(t) + x_1(t) - u(t) \Rightarrow x_2'(t)
$$
  
= -4x<sub>2</sub>(t) + x<sub>1</sub>(t) - u(t) (33)

Výsledkem je

$$
\begin{pmatrix} x_1'(t) \\ x_2'(t) \end{pmatrix} = \begin{pmatrix} 0 & -3 \\ 1 & -4 \end{pmatrix} \begin{pmatrix} x_1(t) \\ x_2(t) \end{pmatrix} + \begin{pmatrix} -2 \\ -1 \end{pmatrix} u(t) \tag{34}
$$

$$
y(t) = (0 -1) {x_1(t) \choose x_2(t)} + (0)u(t)
$$
 (35)

# <span id="page-18-0"></span>*1.4.2.2 Metoda přímé integrace*

Metodu si uvedeme na 2 příkladech [6].

1. První typ – (*m* < *n*, *m* = 0) tj. striktně ryzí systém bez derivace na pravé straně DR.

Vyjdeme z diferenciální rovnice

$$
y''(t) + 3y'(t) + 2y(t) = 5u(t)
$$
\n(36)

Zavedeme stavové proměnné (bude jich *n*) jako derivace výstupní veličiny.

$$
x_1(t) = y(t)
$$
  
\n
$$
x_2(t) = y'(t) = x_1'(t)
$$
  
\n
$$
x_2'(t) = y''(t) = 5u(t) - 3y'(t) - 2y(t) = 5u(t) - 3x_2(t) - 2x_1(t)
$$

Matice jsou pak následující

$$
\boldsymbol{A} = \begin{pmatrix} 0 & 1 \\ -2 & -3 \end{pmatrix}, \boldsymbol{B} = \begin{pmatrix} 0 \\ 5 \end{pmatrix}, \boldsymbol{C} = (1 \ 0), \boldsymbol{D} = 0
$$

2. Druhý typ - (*m* < *n*, *m* > 0) tj. striktně ryzí systém s derivací na pravé straně DR.

Vyjdeme z diferenciální rovnice

$$
y''(t) + 3y'(t) + 2y(t) = 5u'(t) + 4u(t)
$$
\n(37)

Provedeme dekompozici původní DR na dvě rovnice vždy s nulovou derivací na jedné straně a zavedeme pomocnou proměnnou *z*(*t*).

$$
z''(t) + 3z'(t) + 2z(t) = u(t)
$$
\n(38)

$$
y(t) = 5z'(t) + 4z(t)
$$
 (39)

Zavedeme stavové proměnné jako derivace pomocné veličiny *z*(*t*).

$$
x_1(t) = z(t)
$$
  
\n
$$
x_2(t) = z'(t) = x_1'(t)
$$
  
\n
$$
x_2'(t) = z''(t) = u(t) - 3z'(t) - 2z(t) = u(t) - 3x_2(t) - 2x_1(t)
$$

Odtud můžeme určit matice *A* a *B*

$$
\boldsymbol{A} = \begin{pmatrix} 0 & 1 \\ -2 & -3 \end{pmatrix}, \boldsymbol{B} = \begin{pmatrix} 0 \\ 1 \end{pmatrix}
$$

Matice *C* a *D* získáme z předchozích rovnic

$$
y(t) = 5z'(t) + 4z(t) = 5x_2(t) + 4x_1(t)
$$
\n
$$
C = (4 \quad 5), D = 0
$$
\n(40)

### <span id="page-19-0"></span>**1.4.3 Řešení stavových rovnic**

#### <span id="page-19-1"></span>*1.4.3.1 Homogenní stavová rovnice*

Uvažujme, že vektor budicího signálu *u*(*t*) = 0. Stavové rovnice tedy přejdou do tvaru

<span id="page-19-2"></span>
$$
x'(t) = Ax(t) \tag{41}
$$

<span id="page-19-3"></span>
$$
y(t) = \mathbf{C}x(t) \tag{42}
$$

Řešení soustavy rovnic spočívá v řešení stavové rovnice ([41](#page-19-2)) a následným dosazením do rovnice [\(42\).](#page-19-3) Pomocí L-T lze odvodit výsledné řešení stavové rovnice

$$
x(t) = e^{At}x(0) = \Phi(t)x(t)
$$
\n(43)

kde  $\Phi(t)$  je fundamentální matice systému a  $x(0)$  je vektor počátečních podmínek [2]. Pro standartní fundamentální matici platí vztah

$$
\Phi(t) = L^{-1}\{[sI - A]^{-1}\}\tag{44}
$$

#### <span id="page-20-0"></span>*1.4.3.2 Nehomogenní stavová rovnice*

U nehomogenní stavové rovnice je vektor budicího signálu  $u(t) \neq 0$ , takže rovnice mají stejný tvar jako [\(26\)](#page-17-5) a [\(27\).](#page-17-6)

Řešení soustavy rovnic spočívá v řešení stavové rovnice [\(26\).](#page-17-5) Výsledným řešením je vztah

$$
x(t) = \Phi(t)x(0) + \int_0^t \Phi(t-\tau)Bu(\tau)d\tau
$$
\n(45)

#### <span id="page-20-1"></span>**1.4.4 Vlastnosti systémů**

Pro studium vztahu mezi vstupem a stavem slouží pojmy **řiditelnost** a **dosažitelnost** analýzou rovnice [\(26\)](#page-17-5) a pro studium vztahu mezi výstupem a stavem pojmy **pozorovatelnost** a **rekonstruovatelnost** analýzou rovnic ([41](#page-19-2)) a [\(42\)](#page-19-3) [2].

### <span id="page-20-2"></span>*1.4.4.1 Řiditelnost a dosažitelnost*

Řiditelnost a dosažitelnost jsou vlastnosti matic *A* a *B*.

LSDS je řiditelný, pokud existuje  $u(t)$  a časový interval  $\langle 0; t_1 \rangle$ :  $u(t)$  převede libovolný  $x(0) \neq 0$  do stavu  $x(t_1) = 0$ .

LSDS je dosažitelný, pokud existuje  $u(t)$  a časový interval  $\langle 0; t_1 \rangle$ :  $u(t)$  převede libovolný  $x(0) = 0$  do stavu  $x(t_1) \neq 0$ .

Pro LSDS platí: řiditelnost = dosažitelnost. Systém tak nemůže být zároveň řiditelný, ale nedosažitelný. Neplatí tomu tak u diskrétních systémů [2].

# Sestavíme **matici řiditelnosti**

$$
P_C = (\boldsymbol{B} \boldsymbol{A} \boldsymbol{B} \dots \boldsymbol{A}^{n-1} \boldsymbol{B}) \tag{46}
$$

Systém je řiditelný (dosažitelný), jestliže  $P_c$  má plnou hodnost, tedy u jednorozměrných systémů det $P_C \neq 0$  [6].

#### <span id="page-21-0"></span>*1.4.4.2 Pozorovatelnost a rekonstruovatelnost*

Pozorovatelnost a rekonstruovatelnost jsou vlastnosti matic *A* a *C*.

LSDS je pozorovatelný, lze-li měřením  $y(t)$  na konečném časovém intervalu  $\langle 0; t_1 \rangle$  určit *x*(0) z jejích budoucích hodnot.

LSDS je rekonstruovatelný, lze-li měřením  $y(t)$  na konečném časovém intervalu  $\langle 0; t_1 \rangle$  určit  $x(t_1)$  z jejích minulých hodnot [6].

Pro LSDS platí: pozorovatelnost = rekonstruovatelnost [2].

Sestavíme **matici pozorovatelnosti**

$$
P_O = \begin{pmatrix} C \\ CA \\ \vdots \\ C^{n-1}A \end{pmatrix} \tag{47}
$$

Systém je pozorovatelný (rekonstruovatelný), jestliže  $P_0$  má plnou hodnost, tedy u jednorozměrných systémů det $P_0 \neq 0$  [6].

# <span id="page-21-1"></span>**1.5 Diofantické rovnice**

Lineární diofantická rovnice je ve tvaru

<span id="page-21-3"></span>
$$
ax + by = c \tag{48}
$$

a je definována v množině, která se nazývá okruhem. V rovnici ([48](#page-21-3)) představují *a*, *b*, *c* známé a *x*, *y* hledané, neznámé prvky z daného okruhu [2].

Musí platit, že největší společný dělitel (NSD) *a* a *b* dělí *c* [6].

#### <span id="page-21-2"></span>**1.5.1 Metoda neurčitých koeficientů**

Metodu předvedeme na příkladu [6]. Zadaná rovnice je ve tvaru

$$
(3t+1)x(t) + (4t2 - 5t + 3)y(t) = t + 1
$$
\n(49)

Nejdříve vhodně zvolíme stupně polynomů *x*(*t*) a *y*(*t*)*.* Lze volit:

- a) Pokud deg  $a + \text{deg } b > \text{deg } c$  $\deg x = \deg b - 1$  $\deg y = \deg a - 1$
- b) Pokud deg  $a + \text{deg } b \leq \text{deg } c$  $\deg x = \deg c - \deg a$

 $deg y = deg a - 1$ 

Zde je deg  $a = 1$ , deg  $b = 2$ , deg  $c = 1$ , proto zvolíme

$$
x(t) = x_1 t + x_0 \tag{50}
$$

$$
y(t) = y_0 \tag{51}
$$

Dosazením a rozepsáním získáme soustavu 3 rovnic o 3 neznámých.

$$
3x_1 + 4y_0 = 0 \tag{52}
$$

$$
3x_0 + x_1 - 5y_0 = 1\tag{53}
$$

$$
x_0 + 3y_0 = 1 \tag{54}
$$

Rovnice mají jednoznačné řešení  $x_1 = -\frac{4}{23}$ ,  $x_0 = \frac{14}{23}$ ,  $y_0 = \frac{3}{23}$ .

Řešení diofantické rovnice je tedy

$$
x(t) = \frac{2}{23}(-2t + 7)
$$
 (55)

$$
y(t) = \frac{3}{23} \tag{56}
$$

### <span id="page-22-0"></span>**1.5.2 Zobecněný (rozšířený) Euklidův algoritmus**

Metodu předvedeme na příkladu [2]. Zadaná rovnice je ve tvaru

$$
149x + 61y = 1 \tag{57}
$$

Řešení:

$$
\begin{array}{c}\n\begin{pmatrix}\n1 & 0 & 149 \\
0 & 1 & 61\n\end{pmatrix} \xrightarrow{(-2) \times 2.\check{r}. k 1.\check{r}} \begin{pmatrix}\n1 & -2 & 27 \\
0 & 1 & 61\n\end{pmatrix} \\
\xrightarrow{(-2) \times 1.\check{r}. ke 2.\check{r}} \begin{pmatrix}\n1 & -2 & 27 \\
-2 & 5 & 7\n\end{pmatrix} \\
\xrightarrow{(-3) \times 2.\check{r}. k 1.\check{r}} \begin{pmatrix}\n7 & -17 & 6 \\
-2 & 5 & 7\n\end{pmatrix} \\
\xrightarrow{(-1) \times 1.\check{r}. ke 2.\check{r}} \begin{pmatrix}\n7 & -17 & 6 \\
-9 & 22 & 1\n\end{pmatrix} \\
\xrightarrow{(-6) \times 2.\check{r}. k 1.\check{r}} \begin{pmatrix}\n61 & -149 & 0 \\
-9 & 22 & 1\n\end{pmatrix}\n\end{array}
$$
\n(58)

 $\Rightarrow$ NSD(149,61) = 1

Partikulární řešení diofantické rovnice je 149 (-9) + 61 (22) = 1.

Obecné řešení je

$$
x = -9 + 61t \tag{59}
$$

$$
y = 22 - 149t \tag{60}
$$

# <span id="page-23-0"></span>**1.6 Polynomiální metoda návrhu regulátoru**

# <span id="page-23-1"></span>**1.6.1 1DOF systém řízení**

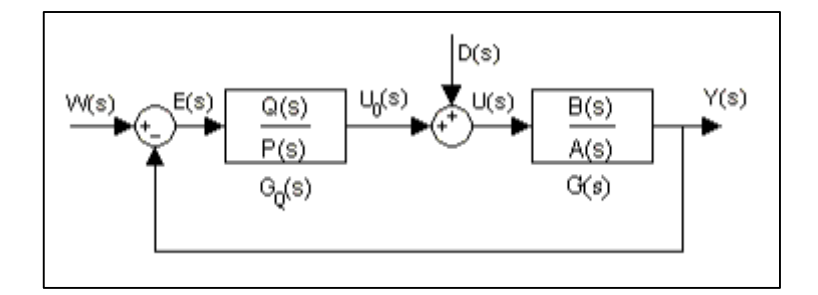

*Obr. 3. 1DOF systém řízení [6].*

<span id="page-23-3"></span>
$$
G(s) = \frac{b(s)}{a(s)} - \text{řízená soustava}
$$

 $q(s) = \frac{q(s)}{p(s)} - \check{r}$ ízená soustava

$$
w(s) = \frac{g_w(s)}{f_w(s)} - \text{řízená soustava}
$$

 $d(s) = \frac{g_d(s)}{f_d(s)}$  – řízená soustava

1DOF – systém s jedním stupněm volnosti [2].

#### <span id="page-23-2"></span>*1.6.1.1 Požadavky na kvalitu řízení*

1. Stabilita regulačního obvodu.

Stabilita zpětnovazebního regulačního obvodu bude zajištěna, pokud bude stabilní charakteristický polynom *ap + bq*. Toho docílíme tak, že jej zvolíme

$$
a(s)p(s) + b(s)q(s) = c(s)
$$
\n(61)

kde *c* je stabilní polynom dostatečně vysokého stupně [2].

2. Asymptotické sledování žádané hodnoty a kompenzace poruchy.

Je splněno, pokud platí () = ̅ ()(), kde *f*(*s*) je nejmenší společný násobek *fw*(*s*) a *fd*(*s*) [6].

# <span id="page-24-0"></span>*1.6.1.2 Volba stupňů polynomů*

Volba stupňů polynomů vzhledem k fyzikální realizovatelnosti regulátoru [3; 6].

$$
\deg q(s) = \deg a(s) + \deg(f) - 1 \tag{62}
$$

$$
\deg \tilde{p}(s) \ge \deg a(s) - 1 \tag{63}
$$

$$
\deg d(s) \ge 2 \deg a(s) + \deg(f) - 1 \tag{64}
$$

# <span id="page-24-1"></span>*1.6.1.3 Výpočet parametrů regulátoru*

Parametry regulátoru získáme z diofantické rovnice pomocí metody neurčitých koeficientů a dosadíme do výsledné rovnice regulátoru [6]:

$$
G_Q(s) = \frac{q(s)}{p(s)} = \frac{q(s)}{f(s)\tilde{p}(s)}
$$
\n
$$
(65)
$$

# <span id="page-25-0"></span>**2 ELEKTRONICKÁ STUDIJNÍ OPORA PŘEDMĚTU SYSTEMS THEORY**

V této kapitole jsou popsány technologie, které jsou použity pro tvorbu studijních opor předmětu Systems Theory. Elektronické studijní pomůcky jsou dvojího typu:

- MS PowerPoint prezentace
- Webové stránky technologie HTML

Webová stránka je dostupná na adrese www.systems-theory-utb.webnode.cz. Na webové stránce se nachází i vytvořená PowerPoint Prezentace. Pro vytvoření stránek je použit webhosting služby Webnode, kde je upravena jedna z jejich dostupných šablon.

# <span id="page-25-1"></span>**2.1 PowerPoint prezentace**

PowerPoint je celosvětově známý nástroj na tvorbu tzv. prezentací od společnosti Microsoft. Patří do balíčku programů MS Office. Je velice jednoduchý a intuitivní. Oproti klasickým textovým souborům, obrázkům nebo tabulkách je prezentace určená k promítání na plátno pro účely tiskových konferencích, firemních prezentacích či jako výukové médiu při přednáškách ve škole.

Prezentace je specifický formát dokumentu, který se skládá z jednotlivých snímků. Snímky obsahují jen část samotné prezentace. Postupným zobrazováním snímků dostává divák či čtenář víc informací. Informace se mohou na jednotlivých snímkách zobrazovat postupně, aniž by divák spatřil celý snímek okamžitě.

To je hlavní rozdíl oproti PDF, kde se zobrazí stránky najednou a divák tak vidí celý obsah. Další specifičnost je v tom, že prezentace je promítána na plátno, tudíž je třeba počítat s dostatečně velkým písmem, aby byly texty dobře vidět. Z tohoto důvodu se na jeden snímek vejde menší množství textu, než je tomu u klasického dokumentu. Proto snímky často obsahují jen stručné informace, které jsou doplňovány názornými obrázky, tabulkami, grafy a dalšími grafickými prostředky pro vizualizaci informace [9].

# <span id="page-25-2"></span>**2.2 WWW stránky**

Zkratka WWW pochází z anglického "World Wide Web" – doslova přeloženo jako celosvětová síť. Slouží k propojení dvou a více počítačů pro vzájemnou komunikaci. Pro tvorbu webových stránek se používá jazyk HTML [10].

# <span id="page-26-0"></span>**2.2.1 Jazyk HTML**

HTML jazyk je kód, který slouží k zobrazování dat předem zadaným způsobem. Jde o tzv. "hypertextový značkovací jazyk". V průběhu let vývoje Internetu se vyvíjel i samotný jazyk HTML. Jazyk vznikl jako aplikace jazyka SGML na počátku 90. let 20. století.

Dnešní standart je HTML 5, kdy se z obyčejného značkovacího jazyka HTML stalo plnohodnotné API pro vývoj webových aplikací. Vylepšuje elementy starších verzí tohoto jazyka. Zdrojový text je v textovém formátu ASCII a nese příponu - .html [11].

Příkazy v HTML se nazývají značky (dříve se používalo označení "tag"), jsou uzavřeny ve špičatých závorkách *< >* včetně všech svých parametrů, které značku ovlivňují. Vše ostatní mimo tyto značky prohlížeč zobrazí jako text.

Jazyk používá tzv. párové a nepárové značky. Párové značky mají vliv pouze na určitou část dokumentu, která se nachází mezi těmito značkami, například u textu jde měnit barva, zarovnání, velikost a podobně. Na druhé straně nepárová značka má vliv pouze sama na sebe nebo definuje nějaký prvek v dokumentu, například obrázek a odkaz [10].

Ukázka párové značky:

*<značka>*

*Kód HTML, na nějž má mít tag vliv*

*</značka>*

Ukázka nepárové značky:

*<značka>*

# <span id="page-26-1"></span>*2.2.1.1 Struktura zdrojového textu*

HTML je velice tolerantní k chybám kódu. Pokud se vyskytne chyba ve značce, syntaxi nebo v čemkoliv jiném, webový prohlížeč přesto zobrazí požadovanou stránku. Přehlíží totiž všechno, co nezná. Podle toho rychle poznáte, kde je chyba a rychle ji opravíte na rozdíl od programovacího jazyka, kde kompilátor upozorní na chybu ještě před spuštěním kódu.

Každý zdrojový text má pevně stanovenou strukturu, podle které se musíme řídit. Nejprve je nutné uvést správný DOCTYPE, poté následuje párová značka *<HTML>* a končí její ukončovací značkou *</HTML>*. Mezi touto párovou značkou se zapisují dvě hlavní části dokumentu – hlavička a tělo. Pro hlavičku používáme příznačnou značku *<HEAD>*, kterou ukončuje </HEAD> a pro tělo *<BODY> </BODY>*, kde se nachází samotný obsah stránky. Hlavička většinou nemá žádný vliv na zobrazenou stránku. Nese pouze informace o stránce a její název, který je zobrazený v internetovém prohlížeči [10].

# <span id="page-27-0"></span>*2.2.1.2 Poznámky ve zdrojovém textu*

Pro přehlednost v kódu se používají poznámky (komentáře), které autorovi i ostatním usnadňují práci se zdrojovým kódem. Komentáře nám říkají, co která část kódu provede či zobrazí a nijak se neprojeví ve výsledné interpretaci kódu prohlížečem. Aby prohlížeč dokázal rozlišit poznámku, tak použijeme následující značku *<!--text poznámky -->.*

### <span id="page-27-1"></span>*2.2.1.3 Formátování textu*

Formátování textu hraje důležitou roli při tvorbě stránky. Značkami a jejich atributy ovlivňujeme například kurzívu, barvu a velikost výsledného textu podobně jak je tomu u dokumentu psaného ve Wordu.

1. Normální text

Normální text je text bez jakéhokoliv formátování vnořený do zdrojového kódu mezi párové značky těla *<BODY> </BODY>*. Je nutné dodat, že klávesa ENTER odsune text na další řádek, ale v konečném důsledku ji prohlížeč interpretuje jako obyčejnou mezeru mezi slovy. Proto je zavedená speciální nepárová značka *<BR>*. Jejím úkolem je bezprostřední odřádkování textu na stránce bez ohledu na velikost okna prohlížeče [11].

2. Odstavce a jejich zarovnání

Ve MS Word jsme zvyklí tvořit odstavce prostým odřádkováním. V HTML jazyce je tento postup neefektivní. Nahromadění značek *<BR>* by způsobilo celkové znepřehlednění zdrojového textu. Aby byl text čitelnější, použijeme párovou značku *<DIV> </DIV>*. Veškerý text uvnitř těchto značek je chápán jako odstavec.

Pro zarovnání textu v odstavci použijeme parametr *ALIGN* a jeho syntaxe je *<DIV ALIGN="zarovnání">*. Zarovnání doleva - *LEFT*, zarovnání doprava - *RIGHT*, zarovnání na střed – *CENTER*.

Příklad:

*<DIV ALIGN="LEFT">*

*Toto je text zarovnaný doleva.*

*</DIV>*

Podobný význam jako značka *<DIV>* má i značka *<P>*. Ta ale mezi odstavce vkládá ještě jeden prázdný řádek [10].

3. Citace: speciální zarovnání odstavce

Jde o tvorbu odstavce za pomocí odsazení textu párovou značkou *<BLOCKQUOTE>*. Případné uvozovky musíme doplnit sami.

Příklad:

*<BLOCKQUOTE>*

*"Citovaný text."*

*</BLOCKQUOTE>*

4. Nadpisy

Nadpisy vkládáme mezi značky *<H1>* a *</H1>*. Existuje několik úrovní nadpisů až po *<H6>*. Každá značka nadpisu má definovanou svoji velikost písma.

5. Velikost a font písma

Velikost a font písma se definuje párovou značkou <FONT> a má následující parametry:

- *SIZE="velikost"* velikost se pohybuje od 1 až do 7.
- *FACE="písmo"* název fontu písma, například *Times New Roman*.
- *COLOR="barva"* barva písma, která se zapíše slovně (red, blue, yellow) nebo číslo barvy hexadecimálně.

Příklad:

*<FONT SIZE="2" FACE="Arial" COLOR="Red">*

*Toto je červený text napsaný fontem Arial velikostí 2.*

*</FONT>*

6. Efekty a zvýrazňování písma

Každé písmo v dokumentu lze zvýraznit pomocí tří hlavních prvků. Jedná se o párové značky:

- *<B>* tučné písmo
- *<I>* kurziva (nakloněné písmo)
- *<U>* podtržené písmo

Lze použít i několik najednou, například:

*<B><U>Toto písmo je jak tučné, tak i podtržené.</U></B>*

Existují i další párové značky, například *<STRIKE>* (přeškrtnutí písma), *<SUB>* (dolní index) a *<SUP>* (horní index) [10].

### <span id="page-29-0"></span>*2.2.1.4 Barvy v dokumentu*

Barva je důležitou součástí vizuální stránky celého dokumentu. Můžeme měnit barvu pozadí textu, barvu písma i barvu samotné stránky a jednotlivých prvků na ní.

<span id="page-29-1"></span>Barva celého dokumentu se mění pomocí atributu *BGCOLOR* a atributu *TEXT* ve značce *<BODY>*. U hexadecimálního zadávání barvy nesmíme zapomenout na tzv. "hashtag".

*Tab. 1. Přehled základních barev vyjádřené slovně a v hexadecimální soustavě [10].*

| <b>Barva</b> |              | Anglický ekvivalent   V hexadecimální soustavě |
|--------------|--------------|------------------------------------------------|
| Tyrkysová    | Aqua         | #00FFFF                                        |
| Černá        | <b>Black</b> | #000000                                        |
| Modrá        | Blue         | #0000FF                                        |
| Fialová      | Fuchsia      | #FF00FF                                        |
| Šedá         | Gray         | #808080                                        |
| Zelená       | Lime         | #00FF00                                        |
| Červená      | Red          | #FF0000                                        |
| Bílá         | White        | #FFFFFF                                        |
| Žlutá        | Yellow       | #FFFF00                                        |

## <span id="page-30-0"></span>*2.2.1.5 Vkládání obrázků*

Jazyk HTML podporuje tři základní formáty – JPG, GIF a PNG. Obrázky vkládáme pomocí nepárové značky *<IMG>* a do jejího atributu vložíme cestu adresáře, v kterém se soubor požadovaného obrázku nachází. Syntaxe tak zní:

*<IMG SRC="cesta k souboru">*

Obrázek můžeme navíc stejně jako u textu zarovnávat na střed, doleva, doprava apod. [10].

# <span id="page-31-0"></span>**II. PRAKTICKÁ ČÁST**

# <span id="page-32-0"></span>**3 KOMPLEXNÍ PŘÍKLAD PŘEDMĚTU SYSTEMS THEORY**

Komplexní příklad, na kterém je ukázáno vše probírané v předmětu Systems Theory. Materiál k němu byl poskytnut vedoucím bakalářské práce Ing. Libor Pekař, Ph.D.

# <span id="page-32-1"></span>**3.1 Vstupně-výstupní analýza a syntéza jednorozměrného spojitého lineárního systému**

Jednorozměrný lineární spojitý dynamický systém, z kterého budu vycházet, je popsán diferenciální rovnicí:

$$
1y''(t) + 7y'(t) + 3y(t) = 7u'(t) + 3u(t)
$$

#### <span id="page-32-2"></span>**3.1.1 Přenosová funkce systému**

*Zadání:* Napište přenosovou funkci tohoto systému.

Laplaceova transformace:

$$
1s2Y(s) + 7sY(s) + 3Y(s) = 7sU(s) + 3U(s)
$$
  
Y(s)(1s<sup>2</sup> + 7s + 3) = U(s)(7s + 3)

Výsledný přenos při nulových počátečních podmínkách:

$$
G(s) = \frac{Y(s)}{U(s)} = \frac{7s + 3}{s^2 + 7s + 3}
$$

#### <span id="page-32-3"></span>**3.1.2 Nuly, póly, kmitavost, fázovost a statické zesílení systému**

*Zadání:* Vypočítejte nuly a póly systému a rozhodněte o periodicitě (kmitavosti) a fázovosti (minimálně, neminimálně fázový systém). U stabilního systému určete jeho statické zesílení.

Při výpočtu nul a pólů se vychází z vypočteného přenosu, kde nuly jsou kořeny čitatele a póly jsou kořeny jmenovatele.

Nuly:

$$
7s + 3 = 0
$$

$$
n_1 = -\frac{3}{7}
$$

$$
n_2 = \infty
$$

Póly:

$$
1s2 + 7s + 3 = 0
$$
  

$$
D = b2 - 4ac = 49 - 12 = 37
$$
  

$$
p_{1,2} = \frac{-b \pm \sqrt{D}}{2a} = \frac{-7 \pm \sqrt{37}}{2} = -\frac{7}{2} \pm \frac{\sqrt{37}}{2}
$$

Z výše uvedených výpočtů vyplývá, že systém je aperiodický - nekmitavý (má jen reálné póly) a minimálně fázový (všechny nuly leží v levé části komplexní roviny). Lze také říci, že zadaný systém je stabilní, protože oba jeho póly mají zápornou reálnou část.

#### <span id="page-33-0"></span>**3.1.3 Impulsní funkce sytému**

*Zadání:* Analyticky vypočítejte impulsní funkci a vykreslete ji jako impulsní charakteristiku. Impulsní charakteristiku jde také získat pomocí příkazu – *impulse()* v Matlabu. Výsledky porovnejte společně v jednom grafu.

Impulzní funkce má na vstupu Diracův impulz. Jeho obraz *U*(*s*) je 1. Obraz impulzní funkce získáme:

$$
G(s) = \frac{7s+3}{s^2+7s+3} = \frac{A}{(s+\frac{7+\sqrt{37}}{2})} + \frac{B}{(s+\frac{7+\sqrt{37}}{2})}
$$

$$
\frac{7s+3}{1s^2+7s+3} = \frac{A}{\left(s+\frac{7+\sqrt{37}}{2}\right)} + \frac{B}{\left(s+\frac{7-\sqrt{37}}{2}\right)}
$$

Substituce:

$$
C = \frac{7 + \sqrt{37}}{2}
$$

$$
D = \frac{7 - \sqrt{37}}{2}
$$

 $7s + 3 = As + AD + Bs + BC$ 

$$
s^0:3 = AD + BC
$$

 $s^1$ : 10 = A + AD + B + BC  $\Rightarrow$  10 = A(1 + D) + B(1 + C)

$$
B = \frac{10 - A(1+D)}{1+C}
$$

$$
3 = AD + \left(\frac{10 - A(1 + D)}{1 + C}\right)C
$$
  
\n
$$
3 = AD + \frac{10C - AC - ADC}{1 + C}
$$
  
\n
$$
3 = AD + \left(\frac{10C}{1 + C} + \frac{-AC - ADC}{1 + C}\right)
$$
  
\n
$$
3 = AD + \frac{10C}{1 + C} + \frac{-A(C + DC)}{1 + C}
$$
  
\n
$$
3 - \frac{10C}{1 + C} = A\left(D + \frac{-C - DC}{1 + C}\right)
$$
  
\n
$$
A = \frac{3 - \frac{10C}{1 + C}}{D + \frac{(-C - DC)}{1 + C}}
$$
  
\n
$$
10 - \frac{3 - \frac{10C}{1 + C}}{D + \frac{(-C - DC)}{1 + C}}
$$
  
\n
$$
B = \frac{10C}{1 + C}
$$
  
\n
$$
i(t) = L^{-1}{G(s)} = L^{-1}\left\{\frac{A}{(s + C)} + \frac{B}{(s + D)}\right\}
$$

Dosadí se substituce C, D a vypočítané koeficienty A, B do výsledné rovnice:

$$
i(t) = Ae^{Ct} + Be^{Dt}
$$

Pomocí funkce *impluse()* se v Matlabu vykreslila impulzní charakteristika:

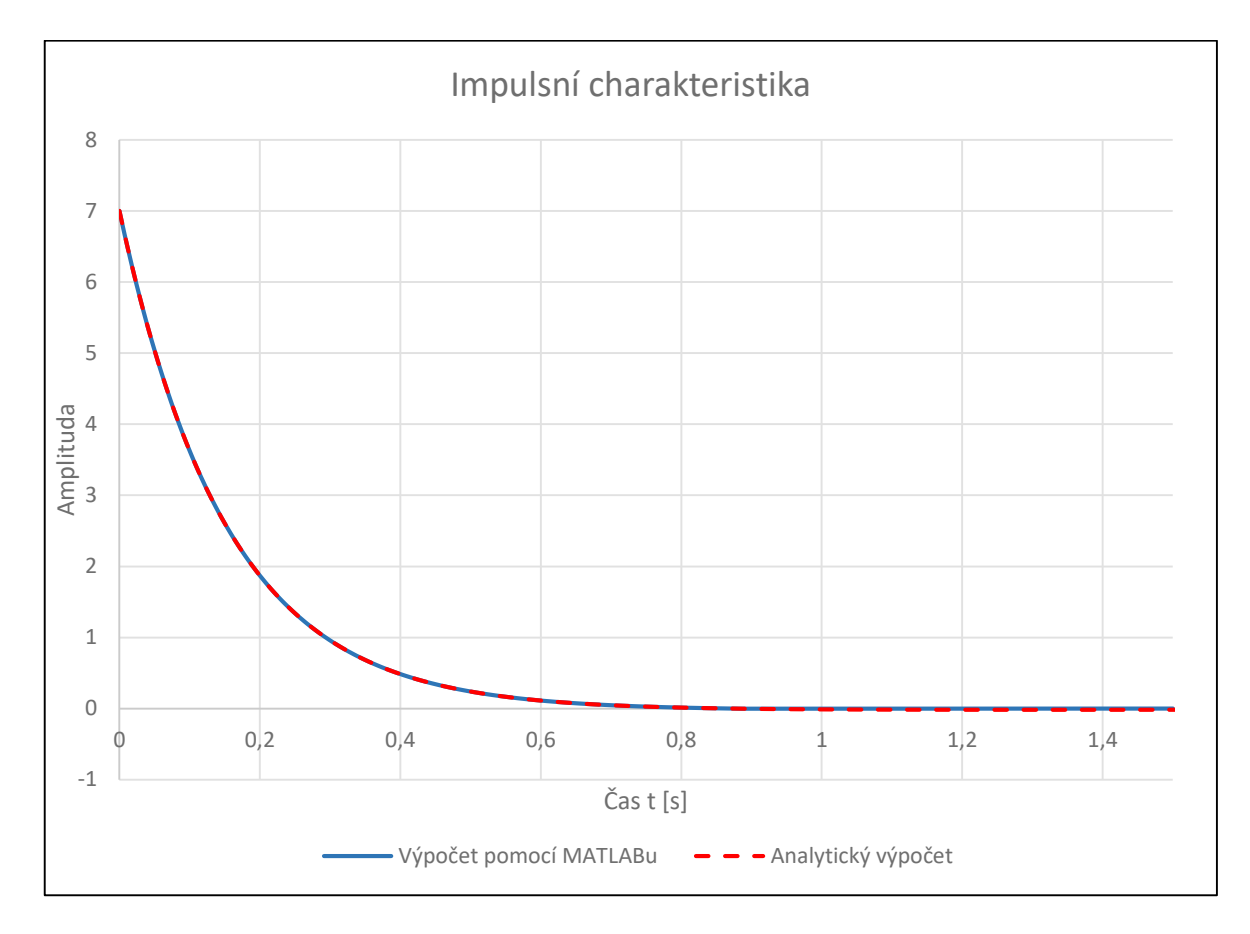

<span id="page-35-1"></span>*Obr. 4. Vykreslení impulsní funkce pomocí Matlabu a srovnání s analytickým výpočtem.* Z grafu lze vidět, že výpočty jsou správné, oba dva grafy jsou naprosto totožné.

# <span id="page-35-0"></span>**3.1.4 Přechodová funkce systému**

*Zadání:* Analyticky vypočítejte přechodovou funkci a vykreslete ji jako přechodovou charakteristiku. Přechodovou charakteristiku získejte také pomocí příkazu *step* v Matlabu a výsledky společně v jednom grafu porovnejte.

Přechodová funkce má na vstupu jednotkový skok. Jeho obraz je *U*(*s*)=1/*s*. Přechodová funkce se získá L-T:

Póly:

$$
p_1 = -\frac{7}{2} + \frac{\sqrt{37}}{2}
$$

$$
p_2 = -\frac{7}{2} - \frac{\sqrt{37}}{2}
$$

$$
h(t) = L^{-1} \left\{ \frac{G(s)}{s} \right\} = L^{-1} \left\{ \frac{7s+3}{s^3+7s^2+3s} \right\} = L^{-1} \left\{ 7 \frac{\left(s+\frac{3}{7}\right)}{s(s-p_1)(s-p_2)} \right\} =
$$
  

$$
= 7 * L^{-1} \left\{ \frac{\left(s+\frac{3}{7}\right)}{s(s-p_1)(s-p_2)} \right\}
$$
  

$$
\frac{\left(s+\frac{3}{7}\right)}{s(s-p_1)(s-p_2)} = \frac{As+B}{s(s-p_1)} + \frac{C}{(s-p_2)}
$$
  

$$
\left(s+\frac{3}{7}\right) = (As+B)(s-p_2) + Cs(s-p_1) = s^2(A+C) + s(B-Ap_2-Cp_1) + (-Bp_2)
$$

$$
A + C = 0
$$
  

$$
B - Ap_2 - Cp_1 = 1
$$
  

$$
-Bp_2 = \frac{1}{5}
$$

Po vyřešení soustavy rovnic dostaneme koeficienty:

$$
A = \frac{1 + \frac{3}{7p_2}}{-p_2 + p_1}
$$

$$
B = -\frac{3}{7p_2}
$$

$$
C = -A
$$

Nyní se koeficienty dosadí do původní rovnice a provede se zpětná L-T:

$$
h(t) = 7 L^{-1} \left\{ \frac{(s + \frac{3}{7})}{s(s - p_1)(s - p_2)} \right\} = 7 L^{-1} \left\{ \frac{As + B}{s(s - p_1)} + \frac{C}{(s - p_2)} \right\}
$$

$$
h(t) = 7 L^{-1} \left\{ \frac{A}{(s - p_1)} + \frac{B}{s(s - p_1)} + \frac{C}{(s - p_2)} \right\}
$$

$$
h(t) = 7 \left( A e^{p_1 t} + \frac{B}{-p_1} (1 - e^{p_1 t}) + C e^{p_2 t} \right)
$$

$$
h(t) = 7 \left( \frac{1 + \frac{3}{7 - \frac{7}{2} - \frac{\sqrt{37}}{2}}}{-\left(-\frac{7}{2} - \frac{\sqrt{37}}{2}\right) + \frac{7}{2} + \frac{\sqrt{37}}{2}} - \frac{\frac{3}{7 - \frac{7}{2} - \frac{\sqrt{37}}{2}}}{-\left(-\frac{7}{2} + \frac{\sqrt{37}}{2}\right)} \left(1 - e^{-\frac{7}{2} + \frac{\sqrt{37}}{2}t}\right) \right)
$$
  

$$
1 + \frac{3}{7 - \frac{7}{2} - \frac{\sqrt{37}}{2}} - \frac{\frac{7}{2} - \frac{\sqrt{37}}{2}}{-\left(-\frac{7}{2} - \frac{\sqrt{37}}{2}\right) + \left(-\frac{7}{2} + \frac{\sqrt{37}}{2}\right)} e^{-\frac{7}{2} - \frac{\sqrt{37}}{2}t}
$$

Pomocí funkce *step* se vykreslí v Matlabu přechodová funkce a použije se následující skript:

```
pl=-7/2+sqrt(37)/2;p2=-7/2-sqrt(37)/2;b=- (3 / (7 * p2));
a=(1+3/(7*p2))/(-p2+pl);c=-a;x=0:0.1:100;\texttt{y=7*} \left( \texttt{a*exp} \left( \texttt{p1*x} \right) - \texttt{b} / \texttt{p1*} \left( 1 - \texttt{exp} \left( \texttt{p1*x} \right) + \texttt{c*exp} \left( \texttt{p2*x} \right) \right) \right) \texttt{;}step(tf([7 3], [1 7 3]))
hold on
plot(x, y, 'Color', 'red', 'linestyle', ':', 'lineWidth', 2)
legend('matlab result', 'analytic result')
```
<span id="page-37-0"></span>*Obr. 5. Screenshot skriptu z prostředí Matlabu pro vykreslení požadovaných grafů.*

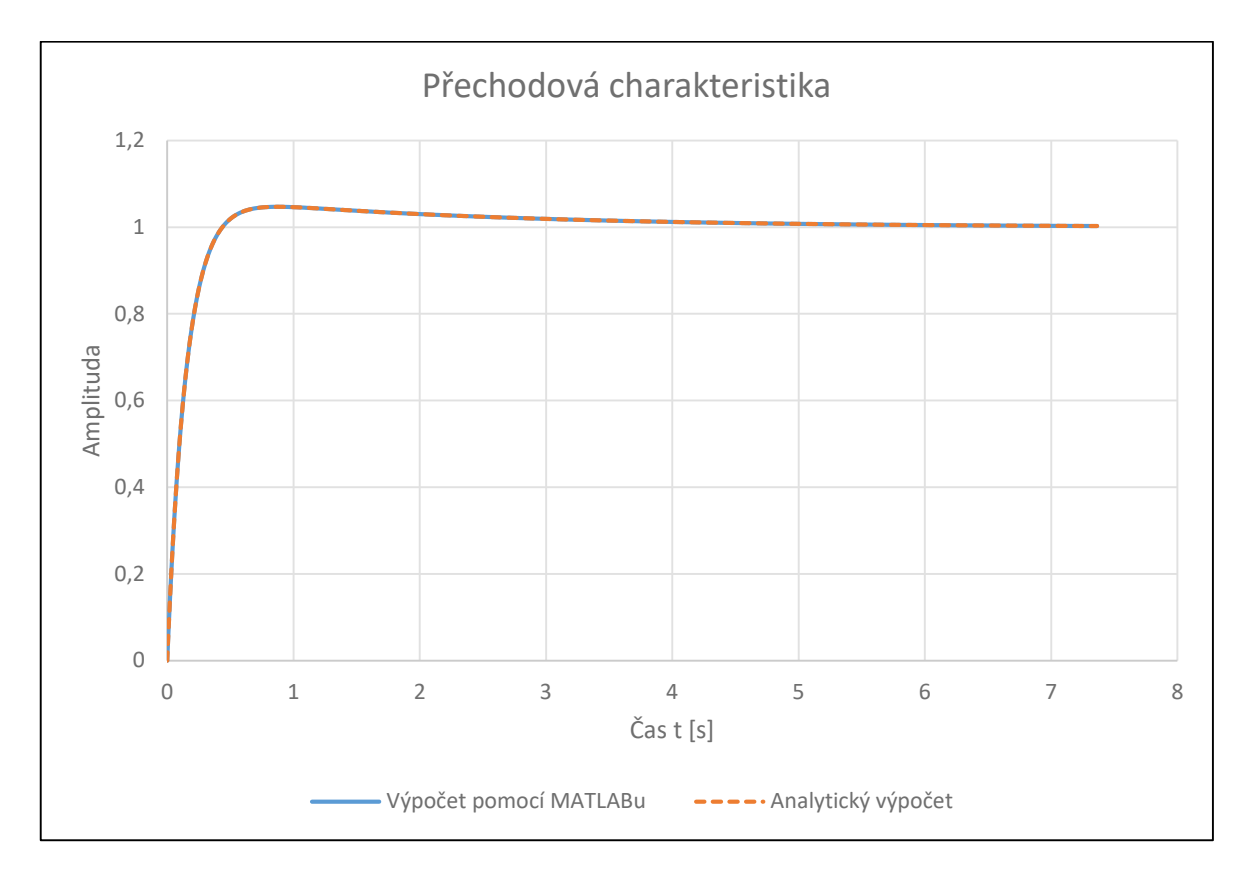

<span id="page-38-1"></span>*Obr. 6. Vykreslení přechodové funkce pomocí Matlabu a srovnání s analytickým výpočtem.*

# <span id="page-38-0"></span>**3.1.5 Frekvenční přenos systému**

*Zadání:* Určete frekvenční přenos daného dynamického systému a upravte jej na složkový i exponenciální tvar komplexního čísla.

Frekvenční přenos se získá tak, že místo *s* se dosadí *jω*:

$$
G(s) = \frac{7s + 3}{s^2 + 7s + 3}
$$

$$
G(j\omega) = \frac{7j\omega + 3}{(3 - \omega^2) + 7j\omega} \frac{(3 - \omega^2) - 7j\omega}{(3 - \omega^2) - 7j\omega} = \frac{46\omega^2 + 9}{(3 - \omega^2)^2 + 49\omega^2} + j\frac{-7\omega^3}{(3 - \omega^2)^2 + 49\omega^2}
$$

Získá se složkový tvar komplexního čísla *P*(*ω*)+*jQ*(*ω*). Z něhož se dokáže vypočítat amplituda i fázi podle vzorců:

$$
A(\omega) = \sqrt{P(w)^2 + Q(\omega)^2} = \sqrt{\left(\frac{46\omega^2 + 9}{(3 - \omega^2)^2 + 49\omega^2}\right)^2 + \left(\frac{-7\omega^3}{(3 - \omega^2)^2 + 49\omega^2}\right)^2}
$$

$$
A(\omega) = \frac{\sqrt{(46\omega^2 + 9)^2 + (-7\omega^3)^2}}{(3 - \omega^2)^2 + 49\omega^2}
$$

$$
\varphi(\omega) = \arctan \frac{Q(\omega)}{P(\omega)} = \arctan \left( \frac{\frac{-7\omega^3}{(3 - \omega^2)^2 + 49\omega^2}}{\frac{46\omega^2 + 9}{(3 - \omega^2)^2 + 49\omega^2}} \right) = \arctan \left( \frac{-7\omega^3}{46\omega^2 + 9} \right)
$$

$$
G(j\omega) = A(\omega)e^{j\varphi(\omega)} = \frac{\sqrt{(46\omega^2 + 9)^2 + (-7\omega^3)^2}}{(3 - \omega^2)^2 + 49\omega^2} * e^{j*\arctan\left(\frac{-7\omega^3}{46\omega^2 + 9}\right)}
$$

#### <span id="page-39-0"></span>**3.1.6 Amplitudově-fázová frekvenční charakteristika**

*Zadání:* Do složkového tvaru frekvenčního přenosu dosaďte vhodně alespoň 10 různých hodnot úhlové frekvence (např. volte frekvence ekvidistantně v logaritmickém měřítku). Výsledky zobrazte do tabulky a vykreslete je jako amplitudově-fázovou frekvenční charakteristiku v komplexní rovině (Nyquistovu křivku) se zvýrazněním vypočtených pořadnic. Stejnou charakteristiku vykreslete také s využitím příkazu *Nyquist* v Matlabu a výsledky porovnejte společně v jednom grafu.

Pomocí funkce *Nyquist* se vykreslí Nyquistovu křivka v Matlabu a pomocí skriptu se porovnají křivky v jednom grafu:

```
x = -100:0.01:100;p=(46*x.^2+9)./((3-x.^2).^2+49*x.^2;
q = (-7*x.^3)./((3-x.^2).^2+49*x.^2;
plot(p,q,'Color','red','linestyle','--','lineWidth',3)
hold on
nyquist(tf([7 3], [1 7 3]))
legend('analytic result', 'matlab result')
```
<span id="page-39-1"></span>*Obr. 7. Screenshot skriptu z prostředí Matlabu pro vykreslení požadovaných grafů.*

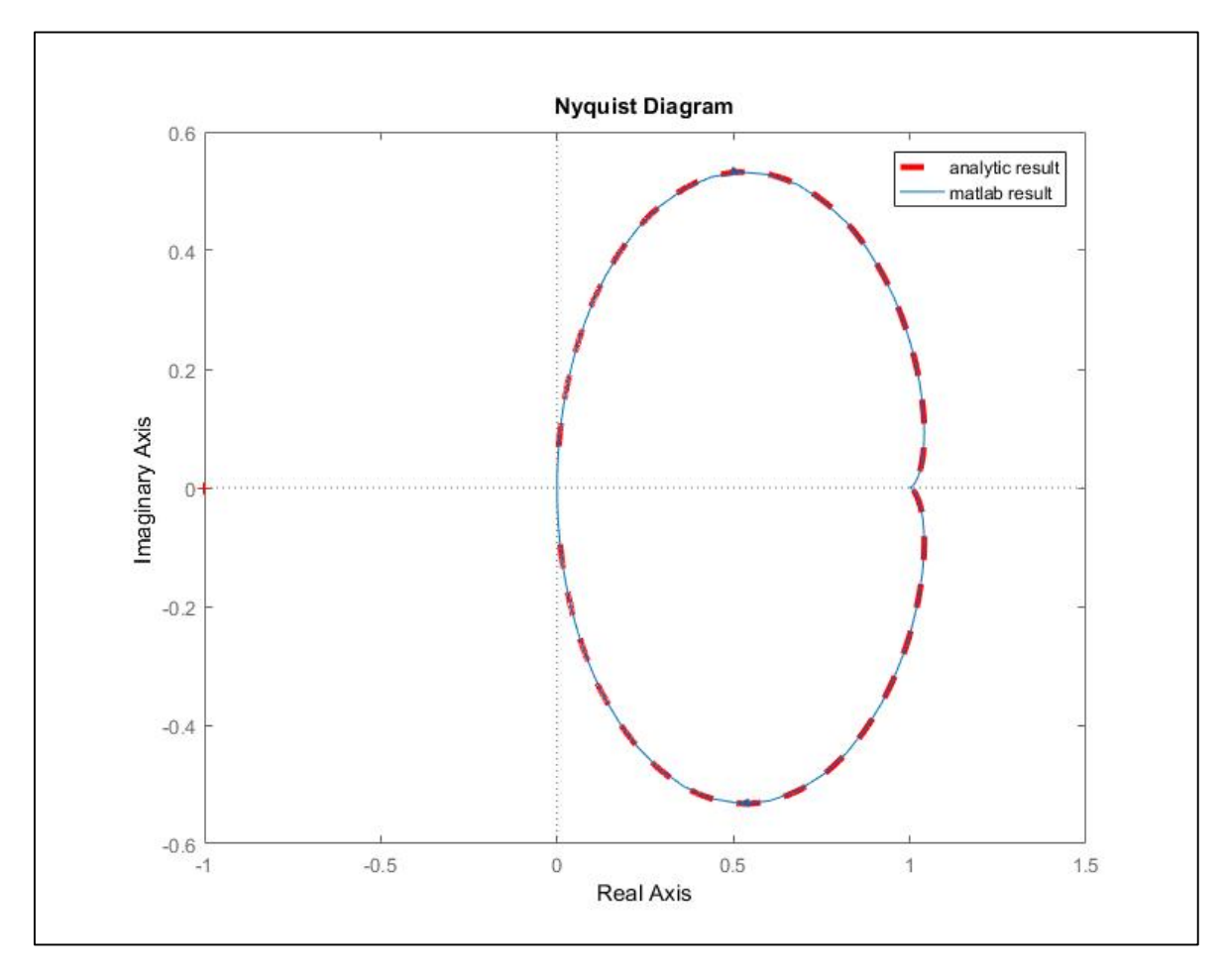

<span id="page-40-0"></span>*Obr. 8. Nyquistova křivka vykreslená pomocí Matlabu.*

| $\omega$       | $P(\omega)$  | $Q(\omega)$    |
|----------------|--------------|----------------|
| $-100$         | 0,00458      | 0,0697         |
| $-10$          | 0,322105     | 0,489203       |
| $-1$           | 1,037736     | 0,132075       |
| $-0,5$         | 1,0347       | 0,044164       |
| $-0,25$        | 1,015703     | 0,009355       |
| $-0,125$       | 1,004821     | 0,001414       |
| $-0,0625$      | 1,001277     | 0,000186       |
| $\overline{0}$ | $\mathbf{1}$ | $\overline{0}$ |
| 0,0625         | 1,001277     | $-0,00019$     |
| 0,125          | 1,004821     | $-0,00141$     |
| 0,25           | 1,015703     | $-0,00936$     |
| 0,5            | 1,0347       | $-0,04416$     |
| $\mathbf{1}$   | 1,037736     | $-0,13208$     |
| 10             | 0,322105     | $-0,4892$      |
| 100            | 0,00458      | $-0,0697$      |

<span id="page-41-1"></span>*Tab. 2. Hodnoty úhlové frekvence zvolené pro vykreslení Nyquistovy křivky.*

Aby se mohla vykreslit Nyqiustova křivka, musí se pro jednotlivé úhlové frekvence vypočítat reálnou část i imaginární část zvlášť ze složkového tvaru frekvenčního přenosu. Vše je uvedeno v tabulce. Oba grafy jsou totožné, výpočty jsou tedy správné.

# <span id="page-41-0"></span>**3.1.7 Bodeho křivka**

*Zadání:* Do exponenciálního tvaru frekvenčního přenosu dosaďte alespoň 10 různých hodnot úhlové frekvence z předchozího úkolu. Výsledky zobrazte do tabulky. Na základě tohoto výpočtu vykreslete frekvenční charakteristiky v logaritmických souřadnicích (Bodeho křivky) se zvýrazněním vypočtených pořadnic. Stejné charakteristiky vykreslete také s využitím příkazu *bode* v Matlabu a výsledky porovnejte společně v jednom grafu.

Pomocí funkce *bode* se vykreslí Bodeho křivky v Matlabu a zobrazí se pomocí skriptu:

```
x1 = 0:0.01:100;yl=20*log10(sqrt((46*x1.^2+9).^2+(-7*x1.^3).^2)./((3-x1.^2).^2+46*x1.^2));
plot(x1, y1, 'Color', 'red', 'linestyle', '--', 'lineWidth', 3)
hold on
bode(tf([7 3], [1 7 3]))
x2 = 0:0.01:100;y2 = \text{atand}((-7*x2.^3)./(46*x2.^2+9));plot(x2, y2, 'Color', 'red', 'linestyle', '--', 'lineWidth', 3)
legend('analytic result', 'matlab result')
```
*Obr. 9. Screenshot skriptu z prostředí Matlabu pro vykreslení Bodeho křivky.*

<span id="page-42-0"></span>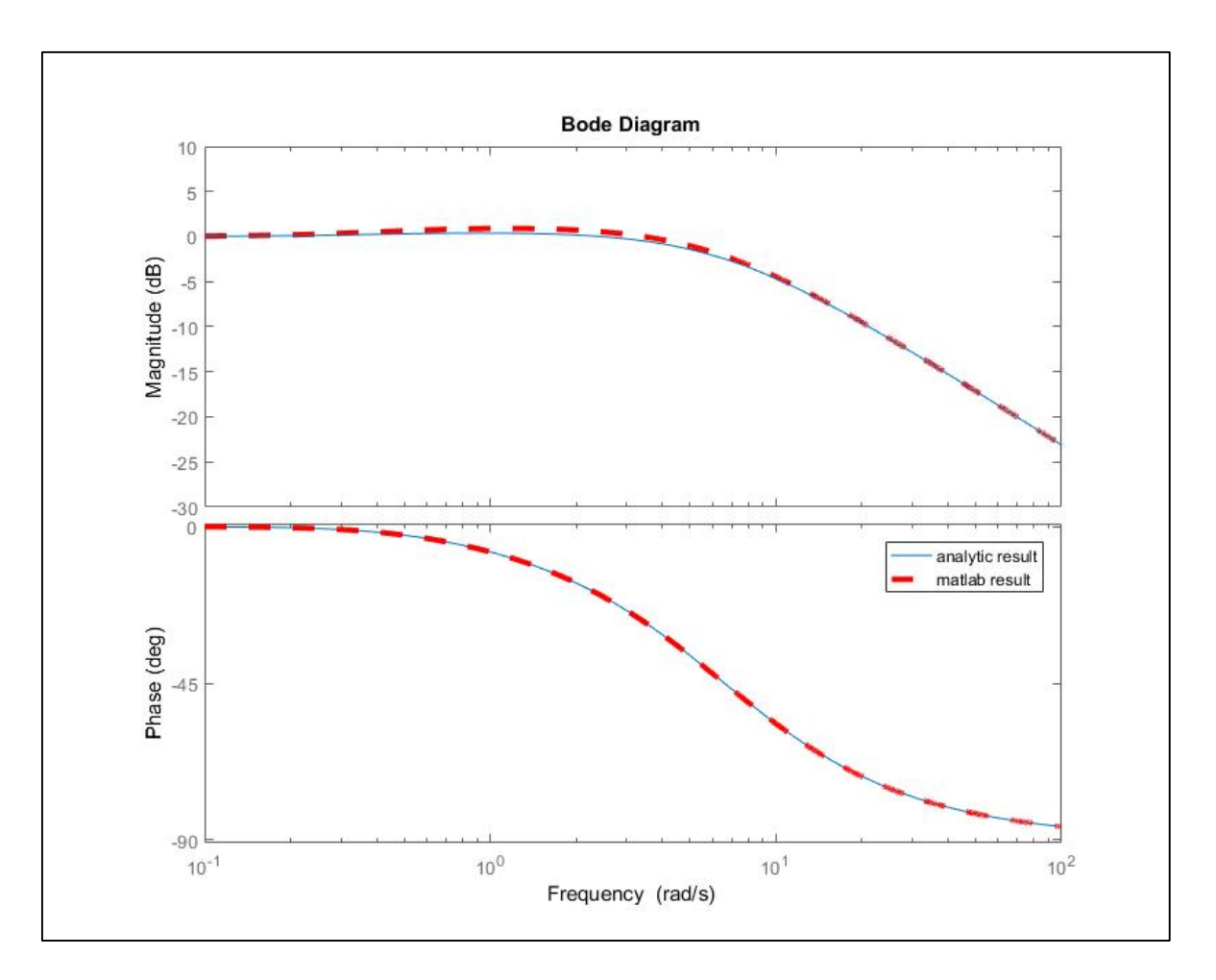

<span id="page-42-1"></span>*Obr. 10. Bodeho křivka vykreslená pomocí Matlabu.*

| $\omega$       | $A(\omega)$  | $\phi(\omega)$   |
|----------------|--------------|------------------|
| $\overline{0}$ | $\mathbf{1}$ | $\boldsymbol{0}$ |
| 0,05           | 1,001648     | $-9,6E-05$       |
| 0,1            | 1,006373     | $-0,00074$       |
| 0,2            | 1,022501     | $-0,00517$       |
| 0,5            | 1,076389     | $-0,04266$       |
| $\mathbf{1}$   | 1,108873     | $-0,12659$       |
| 1,5            | 1,104662     | $-0,20699$       |
| 3              | 1,029563     | $-0,4202$        |
| 5              | 0,888744     | $-0,64667$       |
| 10             | 0,598266     | $-0,98852$       |
| 100            | 0,069871     | $-1,50518$       |

<span id="page-43-1"></span>*Tab. 3. Hodnoty úhlové frekvence zvolené pro vykreslení Bodeho křivky.*

Aby se mohly vykreslit Bodeho křivky, musí se zvlášť vypočítat amplituda (respektive její útlum) frekvenční charakteristika a také fáze. Vše opět uvedeno v tabulce výše. Oba grafy jsou totožné, výpočty jsou tedy správné.

# <span id="page-43-0"></span>**3.1.8 Regulátor systému**

*Zadání:* Je uvažováno, že jedinou vstupní veličinou regulačního obvodu je žádaná hodnota ve tvaru skoku o hodnotě 1. Navrhněte regulátor pomocí polynomiální syntézy pro 1DOF strukturu řízení pro tři různé volby pólů v charakteristickém polynomu příslušného uzavřeného regulačního obvodu a simulačně ověřte funkčnost regulátorů.

Přenos:

$$
G(s) = \frac{Y(s)}{U(s)} = \frac{7s + 3}{s^2 + 7s + 3}
$$

$$
a(s) = s^2 + 7s + 3
$$

$$
b(s) = 7s + 3
$$

$$
w(s) = \frac{1}{s}
$$

$$
f_w = s
$$

$$
f_d = 1
$$

Určí se stupně polynomů ze známých rovnic 1DOF návrhu systému:

 $degq = degq + degf - 1 = 2 + 1 - 1 = 2$ deg*p* $\geq$ deg*a* – 1 = 2 – 1 = 1  $deg c = 2 deg a + deg f - 1 = 4 + 1 - 1 = 4$  $q(s) = q_2s^2 + q_1s + q_0$  $p(s) = p_{1} s + p_{0}$ 

Dosadí se do rovnice:

$$
a(s)p(s) + b(s)q(s) = c(s)
$$
  

$$
a(s)f(s)p(s) + b(s)q(s) = c(s)
$$

Dostane se diofantická rovnice:

$$
(s2 + 7s + 3)s(p1s + p0) + (7s + 3)(q2s2 + q1s + q0) = c(s)
$$
  

$$
s4(p1) + s3(7p1 + p0 + 7q2) + s2(3p1 + 7p0 + 7q1 + 3q2) + s(3p0 + 7q0 + 3q1)
$$

$$
+ (3q0) = c(s)
$$

Regulátor bude mít rovnici:

$$
G_Q(s) = \frac{q_2 s^2 + q_1 s + q_0}{p_1 s^2 + p_0 s}
$$

Zadaný systém je stabilní a aperiodický.

#### <span id="page-44-0"></span>*3.1.8.1 Póly jako vícenásobný reálný pól rovný dominantnímu pólu řízené soustavy*

Vzhledem k tomu, že dominantní pól soustavy je  $p_1 = \frac{-7+\sqrt{37}}{2}$ (poněvadž zde pracujeme s polynomem *p*, změníme značení pólu řízené soustavy na  $m_1 = \frac{-7 + \sqrt{37}}{2}$ , tak charakteristický polynom bude vypadat následovně:

$$
c(s) = (s - m1)4 = s4 - 4m1s3 + 6m12s2 - 4m13s + m14
$$

Dosadí se do diofantické rovnice:

$$
s4(p1) + s3(7p1 + p0 + 7q2) + s2(3p1 + 7p0 + 7q1 + 3q2) + s(3p0 + 7q0 + 3q1)
$$
  
+ (3q<sub>0</sub>) = s<sup>4</sup> - 4m<sub>1</sub>s<sup>3</sup> + 6m<sub>1</sub><sup>2</sup>s<sup>2</sup> - 4m<sub>1</sub><sup>3</sup>s + m<sub>1</sub><sup>4</sup>

$$
s^{4}: p_{1} = 1
$$
  
\n
$$
s^{3}: 7p_{1} + p_{0} + 7q_{2} = -4m_{1}
$$
  
\n
$$
s^{2}: 3p_{1} + 7p_{0} + 7q_{1} + 3q_{2} = 6m_{1}^{2}
$$
  
\n
$$
s: 3p_{0} + 7q_{0} + 3q_{1} = -4m_{1}^{3}
$$
  
\n
$$
s^{0}: 3q_{0} = m_{1}^{4}
$$
  
\n
$$
q_{0} = 0.0147
$$
  
\n
$$
q_{1} = -0.3344
$$
  
\n
$$
q_{2} = -0.7992
$$
  
\n
$$
p_{0} = 0.4289
$$
  
\n
$$
p_{1} = 1
$$

Rovnice regulátoru:

$$
G_Q(s) = \frac{-0.7992s^2 - 0.3344s + 0.0147}{s^2 + 0.4289s}
$$

# <span id="page-45-0"></span>*3.1.8.2 Zpětnovazební póly jako vícenásobný reálný pól rovný dvojnásobku dominantního pólu řízené soustavy.*

$$
c(s) = (s - 2m1)4 = s4 - 8m1s3 + 24m12s2 - 32m13s + 16m14
$$

Dosadí se do diofantické rovnice:

$$
s^{4}(p_{1}) + s^{3}(7p_{1} + p_{0} + 7q_{2}) + s^{2}(3p_{1} + 7p_{0} + 7q_{1} + 3q_{2}) + s(3p_{0} + 7q_{0} + 3q_{1})
$$

$$
+ (3q_{0}) = s^{4} - 8m_{1}s^{3} + 24m_{1}{}^{2}s^{2} - 32m_{1}{}^{3}s + 16m_{1}{}^{4}
$$

$$
s4 : p1 = 1
$$
  
\n
$$
s3 : 7p1 + p0 + 7q2 = -8m1
$$
  
\n
$$
s2 : 3p1 + 7p0 + 7q1 + 3q2 = 24m12
$$
  
\n
$$
s : 3p0 + 7q0 + 3q1 = -32m13
$$
  
\n
$$
s0 : 3q0 = 16m14
$$
  
\n
$$
q0 = 0,2359
$$

 $q_1 = 0.7742$  $q_2 = -0.4336$  $p_0 = -0.2958$  $p_1 = 1$ 

Rovnice regulátoru:

$$
G_Q(s) = \frac{-0.4336s^2 + 0.7742s + 0.2359}{s^2 - 0.2958s}
$$

# <span id="page-46-0"></span>*3.1.8.3 Zpětnovazební póly jako vícenásobnou komplexně sdruženou dvojici pólů, kde reálná část je číselně rovna jednomu z pólů řízené soustavy a imaginární část je rovna druhému z pólu řízené soustavy.*

Proměnné *m1, m<sup>2</sup>* reprezentují póly řízeného systému.

$$
c(s) = (s - m_1 - jm_2)^2 (s - m_1 + jm_2)^2
$$
  
=  $s^4 + s^3(-4m_1) + s^2(6m_1^2 + 2m_2^2) + s(-4m_1^3 - 4m_1m_2^2)$   
+  $(m_1^4 + 2m_1^2m_2^2 + m_2^4)$ 

Dosadí se do diofantické rovnice:

$$
s^{4}(p_{1}) + s^{3}(7p_{1} + p_{0} + 7q_{2}) + s^{2}(3p_{1} + 7p_{0} + 7q_{1} + 3q_{2}) + s^{1}(3p_{0} + 7q_{0} + 3q_{1})
$$
  
+ (3q\_{0})  
= s^{4} + s^{3}(-4m\_{1}) + s^{2}(6m\_{1}^{2} + 2m\_{2}^{2}) + s(-4m\_{1}^{3} - 4m\_{1}m\_{2}^{2})  
+ (m\_{1}^{4} + 2m\_{1}^{2}m\_{2}^{2} + m\_{2}^{4})  
s^{4}: p\_{1} = 1  
s^{3}: 7p\_{1} + p\_{0} + 7q\_{2} = -4m\_{1}  
s^{2}: 3p\_{1} + 7p\_{0} + 7q\_{1} + 3q\_{2} = 6m\_{1}^{2} + 2m\_{2}^{2}  
s^{1}: 3p\_{0} + 7q\_{0} + 3q\_{1} = -4m\_{1}^{3} - 4m\_{1}m\_{2}^{2}  
s^{0}: 3q\_{0} = m\_{1}^{4} + 2m\_{1}^{2}m\_{2}^{2} + m\_{2}^{4}  
p\_{0} = 32,54864  
p\_{1} = 1  
q\_{0} = 3,6736  
q\_{1} = -49,99021  
q\_{2} = -39,2617

Rovnice regulátoru:

$$
G_Q(s) = \frac{-39,2617s^2 - 49,99021s + 3,6736}{s^2 + 32,54864s}
$$

Nyní se všechny 3 systémy nasimulují v programu Matlab/Simulink. Všechna zapojení jsou stejná, až na hodnoty u přenosu regulátoru.

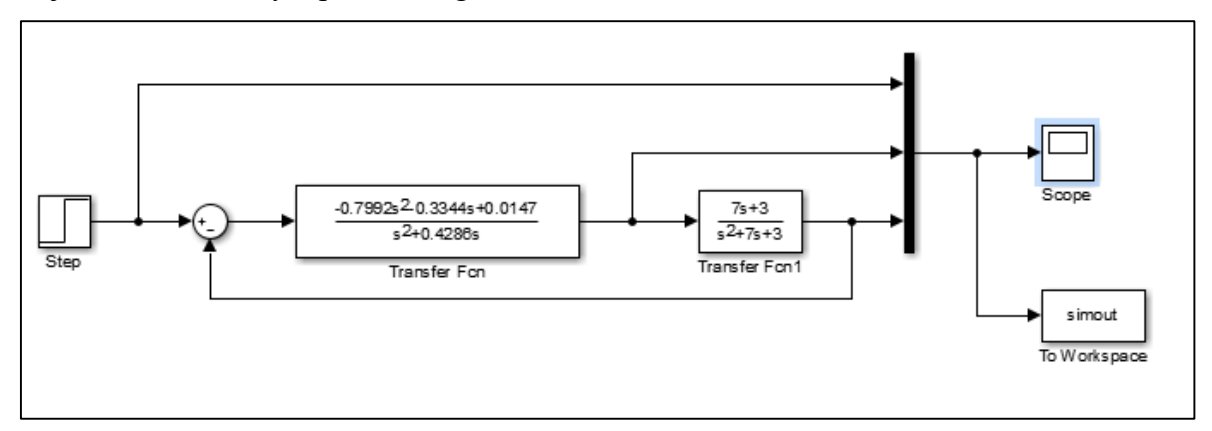

*Obr. 11. Schéma zapojení regulátoru ve struktuře 1DOF.*

<span id="page-47-0"></span>Data jsou exportována do Excelu a do grafů jsou vykresleny žádané hodnoty, akční veličiny a výstupní veličiny.

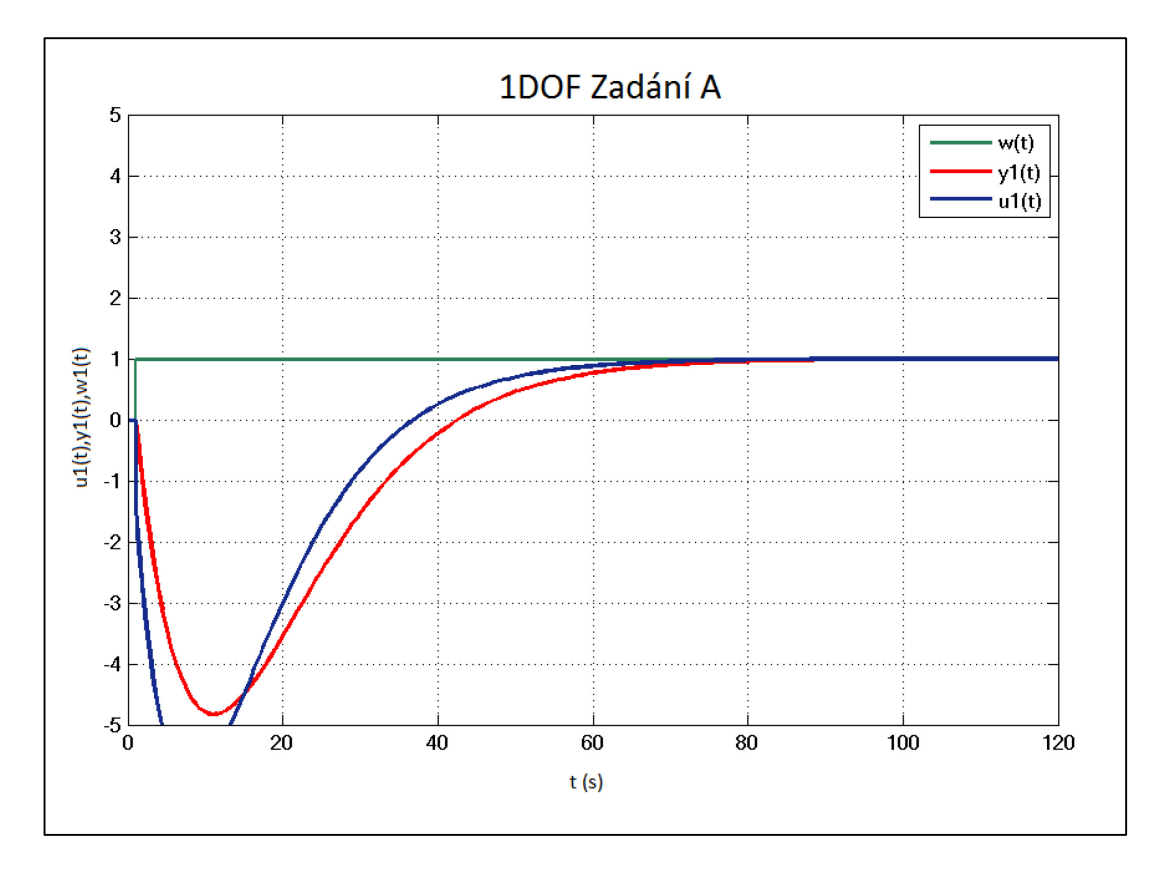

<span id="page-47-1"></span>*Obr. 12. Vykreslení žádané hodnoty, akční a výstupní veličiny.*

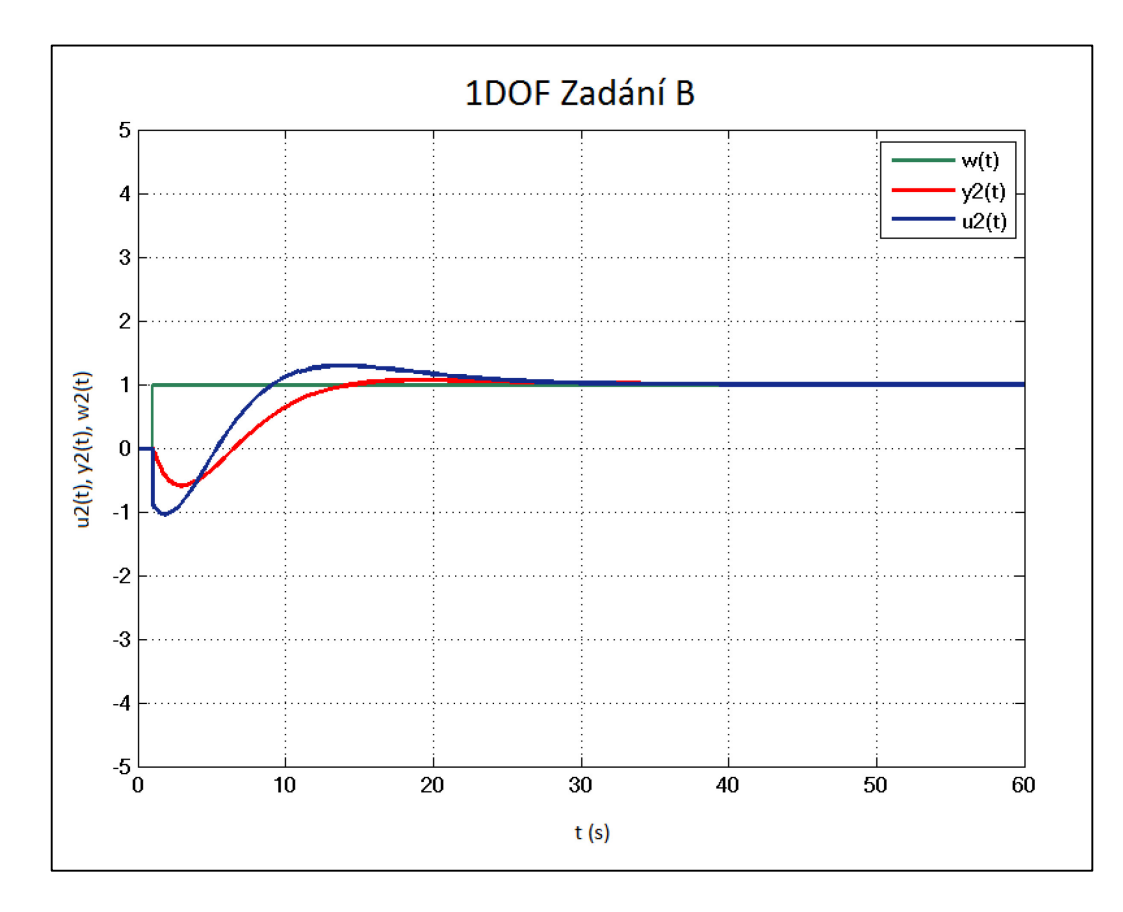

*Obr. 13. Vykreslení žádané hodnoty, akční a výstupní veličiny.*

<span id="page-48-0"></span>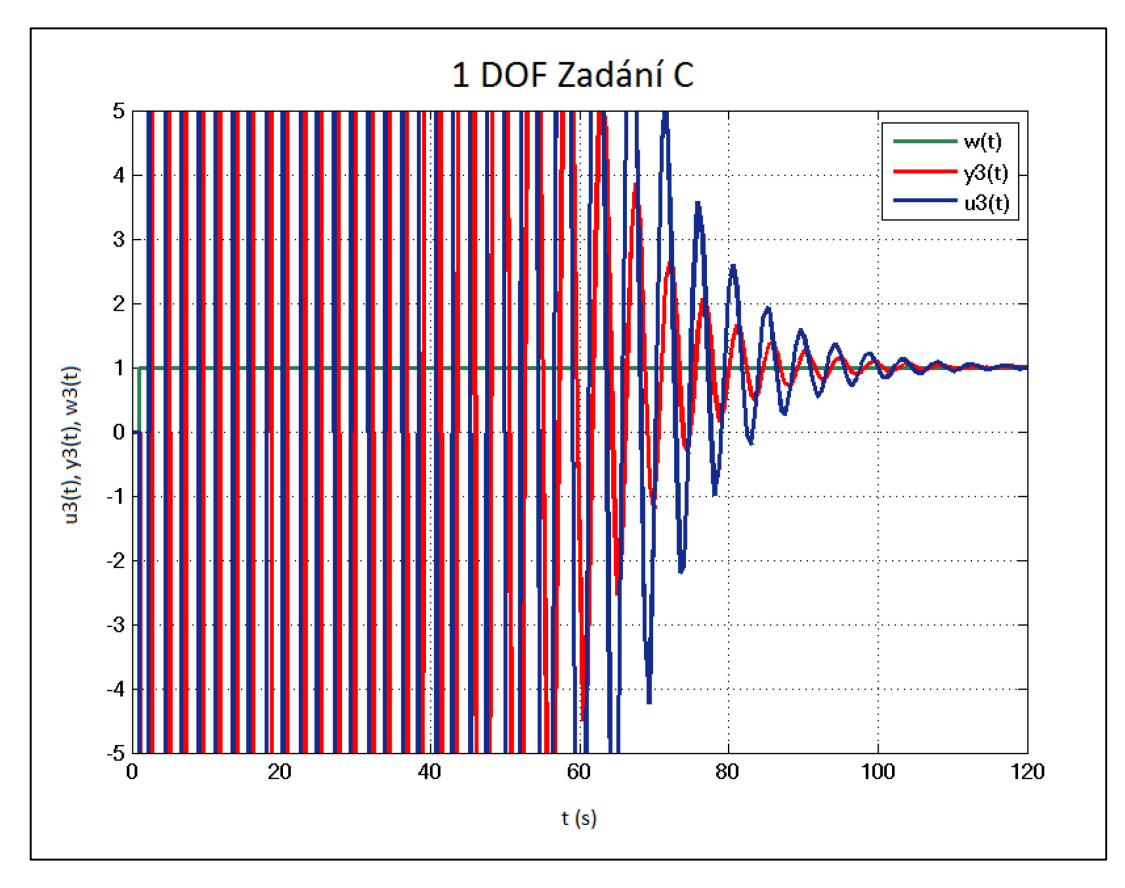

<span id="page-48-1"></span>*Obr. 14. Vykreslení žádané hodnoty, akční a výstupní veličiny.*

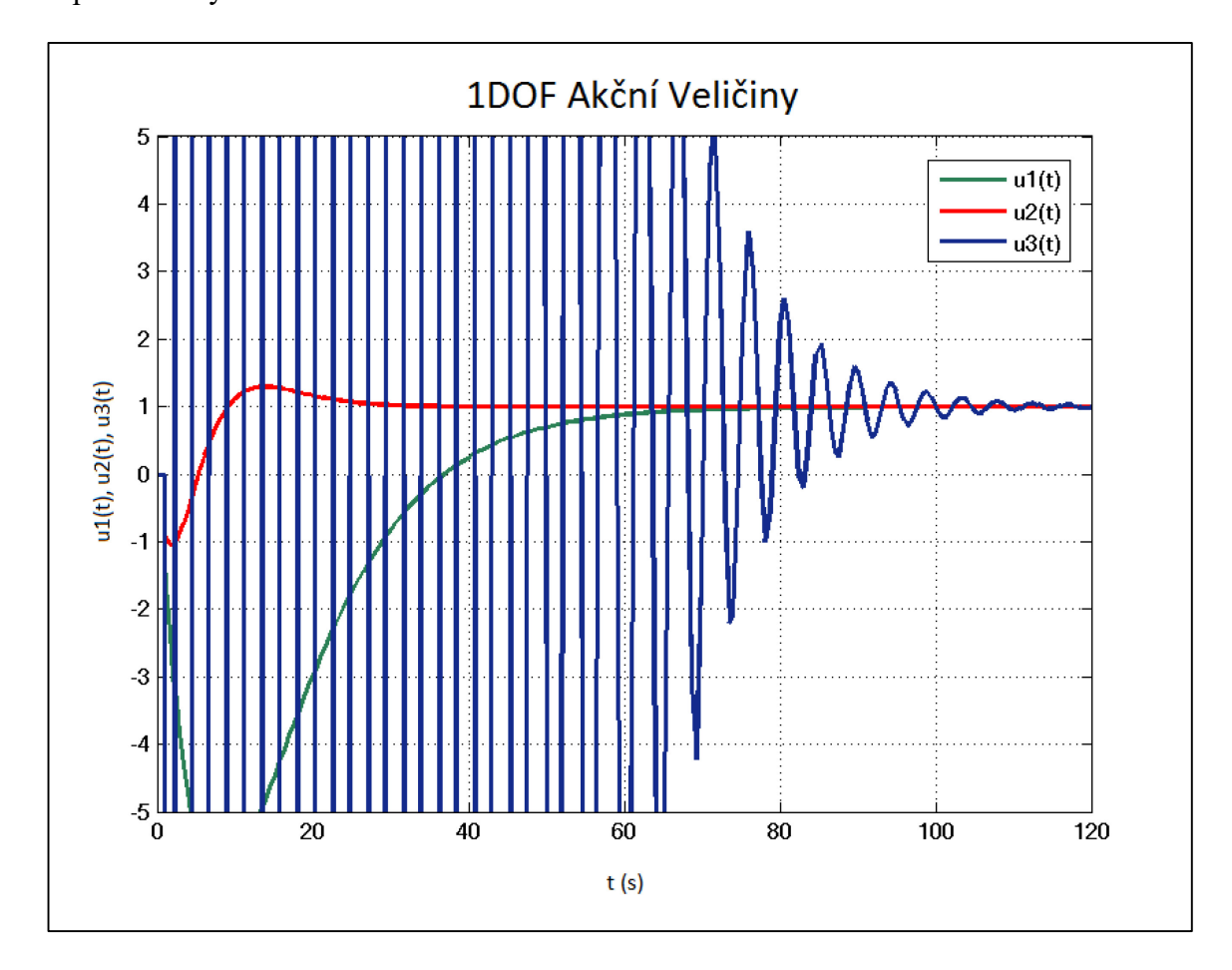

Nakonec se všechny 3 akční veličiny porovnají v jednom grafu a následně i všechny 3 výstupní veličiny.

<span id="page-49-0"></span>*Obr. 15. Porovnání akčních veličin.*

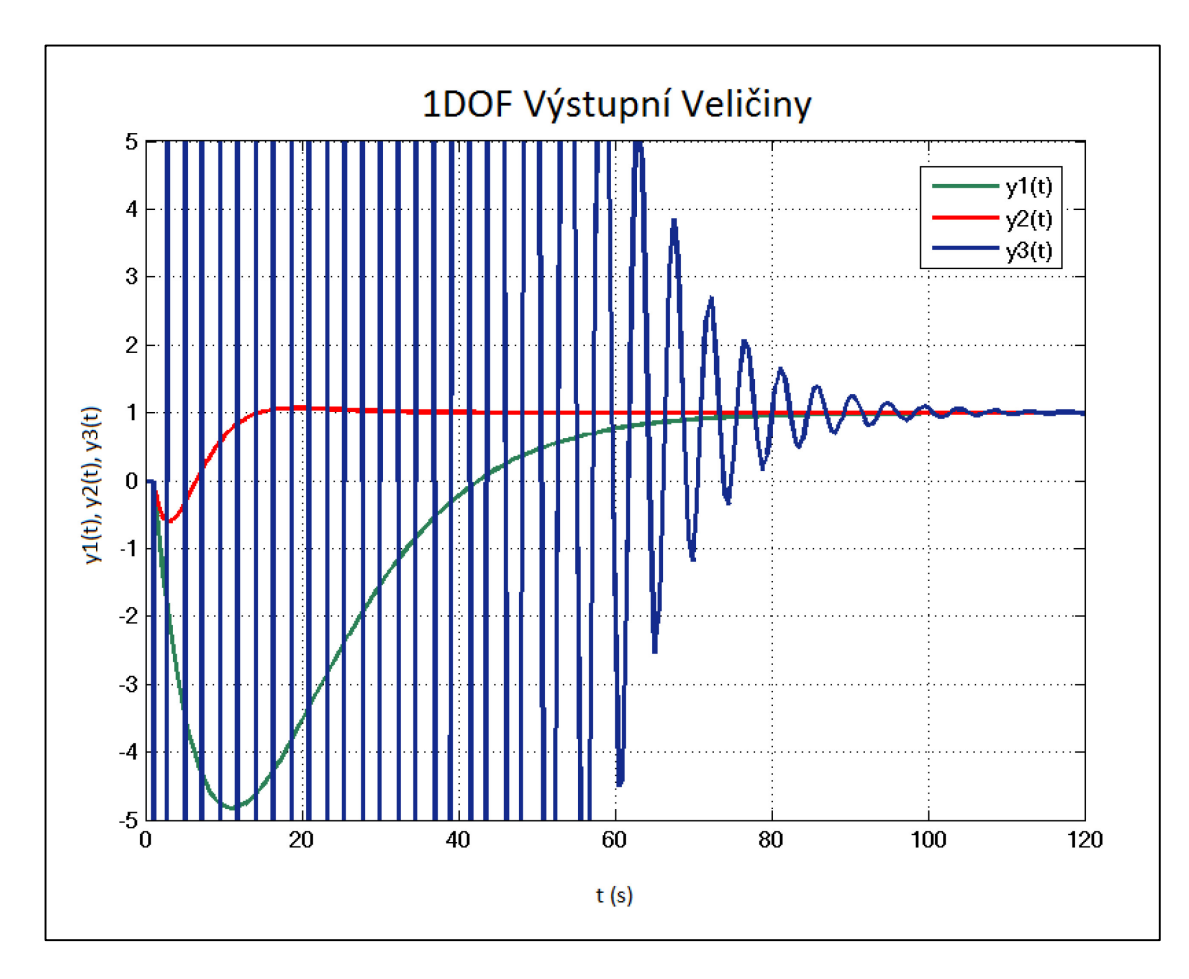

*Obr. 16. Porovnání výstupních veličin.*

<span id="page-50-0"></span>Z grafu porovnání výstupních veličin je zřejmé, že všechny regulátory plní svou funkci, tj. dříve či později dosáhnou žádané hodnoty.

První regulátor trpí silným "podkmitem" do záporných hodnot, což jej v podstatě dělá nepoužitelným. Navíc trvá více než 90 sekund než dosáhne požadované hodnoty.

Druhý regulátor vypadá ze všech nejlépe, požadované hodnoty dosáhne cca za 30 sekund, ale bohužel prvotní "podkmit" jde do záporných hodnot, což může být nežádoucí.

Třetí regulátor je očividně nepraktický, neboť díky tomu, že póly systému mají imaginární část, je systém periodický. V tomto případě jsou kmity tak intenzivní, že je regulátor v podstatě nepoužitelný. Navíc trvá až dvě minuty, než se kmitání ustálí na požadované hodnotě.

Nejlépe tedy dopadla metoda dvojnásobku dominantního pólu řízeného systému.

# <span id="page-51-0"></span>**3.2 Analýza jednorozměrného spojitého lineárního systému ve stavovém prostoru**

#### <span id="page-51-1"></span>**3.2.1 Stavový popis systému**

*Zadání:* Určete dvěma různými způsoby stavový popis zadaného systému.

Zadaná diferenciální rovnice:

$$
y''(t) + 7y'(t) + 3y(t) = 7u'(t) + 3u(t)
$$
  

$$
\frac{1}{3}y''(t) + \frac{7}{3}y'(t) + y(t) = \frac{7}{3}u'(t) + u(t)
$$

### <span id="page-51-2"></span>*3.2.1.1 Přímá metoda*

Provede se dekompozice původní diferenciální rovnice na dvě rovnice, vždy s nulovou derivací na jedné straně a zavede se pomocná proměnná *z*(*t*):

$$
z''(t) + 7z'(t) + 3z(t) = u(t)
$$
  

$$
7z'(t) + 3z(t) = y(t)
$$

Zavede se stavová proměnná tentokrát jako derivace pomocné veličiny *z*(*t*):

$$
x_1(t) = z(t)
$$
  
\n
$$
x_2(t) = z'(t) = x'_1(t)
$$
  
\n
$$
x'_2(t) = z''(t) = u(t) - 7x_2(t) - 3x_1(t)
$$
  
\n
$$
y(t) = 7x_2(t) + 3x_1(t)
$$
  
\n
$$
\begin{bmatrix} x'_1(t) \\ x'_2(t) \end{bmatrix} = \begin{bmatrix} 0 & 1 \\ -3 & -7 \end{bmatrix} \begin{bmatrix} x_1(t) \\ x_2(t) \end{bmatrix} + \begin{bmatrix} 0 \\ 1 \end{bmatrix} u(t)
$$
  
\n
$$
y(t) = \begin{bmatrix} 3 & 7 \end{bmatrix} \begin{bmatrix} x_1(t) \\ x_2(t) \end{bmatrix}
$$

#### <span id="page-51-3"></span>*3.2.1.2 Metoda postupné integrace*

Přepíše se diferenciální rovnice tak, aby na pravé straně byly nulové derivace:

$$
y''(t) + 7y'(t) - 7u'(t) = -3y(t) + 3u(t)
$$

Zavede se první stavová rovnice pomocí pravé strany předešlé rovnice:

$$
x_1'(t) = -3y(t) + 3u(t)
$$

Dosadí a integruje se:

$$
y''(t) + 7y'(t) - 7u'(t) = x'_1(t)
$$
  

$$
y'(t) + 7y(t) - 7u(t) = x_1(t)
$$
  

$$
y'(t) = x_1(t) - 7y(t) + 7u(t)
$$

Zavede se:

$$
x'_{2}(t) = x_{1}(t) - 7y(t) + 7u(t)
$$
  
\n
$$
y'(t) = x'_{2}(t)
$$
  
\n
$$
y(t) = x_{2}(t)
$$
  
\n
$$
x'_{1}(t) = -3x_{2}(t) + 3u(t)
$$
  
\n
$$
x'_{2}(t) = x_{1}(t) - 7x_{2}(t) + 7u(t)
$$
  
\n
$$
\begin{bmatrix} x'_{1}(t) \\ x'_{2}(t) \end{bmatrix} = \begin{bmatrix} 0 & -3 \\ 1 & -7 \end{bmatrix} \begin{bmatrix} x_{1}(t) \\ x_{2}(t) \end{bmatrix} + \begin{bmatrix} 3 \\ 7 \end{bmatrix} u(t)
$$
  
\n
$$
y(t) = \begin{bmatrix} 0 & 1 \end{bmatrix} \begin{bmatrix} x_{1}(t) \\ x_{2}(t) \end{bmatrix}
$$

Stavové popisy vyšly pomocí každé metody trochu jinak, v dalším bodě se ověří, zda jsou správně.

# <span id="page-52-0"></span>**3.2.2 Převod z vnitřního popisu na vnější**

*Zadání:* Pro oba stavové popisy proveďte zpětný převod z vnitřního popisu na vnější popis, tedy ověřte získané parametry stavového popisu.

$$
G(s) = C(sI - A)^{-1}B + D = C adj(sI - A)\frac{1}{det(sI - A)}B + D
$$

1)

$$
A = \begin{pmatrix} 0 & 1 \\ -3 & -7 \end{pmatrix} B = \begin{pmatrix} 0 \\ 1 \end{pmatrix} C = \begin{pmatrix} 3 & 7 \end{pmatrix} D = 0
$$

$$
(sI - A)^{-1} = \begin{pmatrix} s & -1 \\ 3 & s+7 \end{pmatrix}^{-1} = \begin{pmatrix} s+7 & 1 \\ -3 & s \end{pmatrix} \frac{1}{s^2 + 7s + 3} = \begin{pmatrix} \frac{s+7}{s^2 + 7s + 3} & \frac{1}{s^2 + 7s + 3} \\ \frac{-3}{s^2 + 7s + 3} & \frac{s}{s^2 + 7s + 3} \end{pmatrix}
$$

$$
C(sI - A)^{-1} = \begin{pmatrix} 3 & 7 \end{pmatrix} \frac{s+7}{s^2 + 7s + 3} \frac{1}{s^2 + 7s + 3} = \begin{pmatrix} \frac{3s}{s^2 + 7s + 3} & \frac{7s+3}{s^2 + 7s + 3} \end{pmatrix}
$$

$$
G(s) = C(sI - A)^{-1}B = \left(\frac{3s}{s^2 + 7s + 7} - \frac{7s + 3}{s^2 + 7s + 3}\right)\left(\frac{0}{1}\right) = \frac{7s + 3}{s^2 + 7s + 3}
$$

Přenos se přepíše do diferenciální rovnice:

$$
y''(t) + 7y'(t) + 3y(t) = 7u'(t) + 3u(t)
$$

2)

$$
A = \begin{pmatrix} 0 & -3 \\ 1 & -7 \end{pmatrix} B = \begin{pmatrix} 3 \\ 7 \end{pmatrix} C = \begin{pmatrix} 0 & 1 \end{pmatrix} D = 0
$$

$$
(sI - A)^{-1} = \begin{pmatrix} s & 3 \\ -1 & s+7 \end{pmatrix}^{-1} = \begin{pmatrix} s+7 & -3 \\ 1 & s \end{pmatrix} \frac{1}{s^2 + 7s + 3} = \begin{pmatrix} \frac{s+7}{s^2 + 7s + 3} & \frac{3}{s^2 + 7s + 3} \\ \frac{-1}{s^2 + 7s + 3} & \frac{s}{s^2 + 7s + 3} \end{pmatrix}
$$

$$
C(sI - A)^{-1} = \begin{pmatrix} 0 & 1 \sqrt{\frac{s+7}{s^2 + 7s + 3}} & \frac{3}{s^2 + 7s + 3} \\ \frac{1}{s^2 + 7s + 3} & \frac{s}{s^2 + 7s + 3} \end{pmatrix} = \begin{pmatrix} 1 & s \\ \frac{s^2 + 7s + 3}{s^2 + 7s + 3} & \frac{s^2 + 7s + 3}{s^2 + 7s + 3} \end{pmatrix}
$$

$$
G(s) = C(sI - A)^{-1}B = \left(\frac{1}{s^2 + 7s + 3} \quad \frac{s}{s^2 + 7s + 3}\right)\left(\frac{s}{7}\right) = \frac{7s + 3}{s^2 + 7s + 3}
$$

Přenos se přepíše do diferenciální rovnice:

$$
y''(t) + 7y'(t) + 3y(t) = 7u'(t) + 3u(t)
$$

Vnější popisy obou stavových popisů vyšly stejně, výpočty jsou tedy správné.

### <span id="page-53-0"></span>**3.2.3 Řiditelnost a pozorovatelnost systému**

*Zadání:* Ověřte řiditelnost a pozorovatelnost systému.

Pro zjištění řiditelnosti a pozorovatelnosti se použijí koeficienty stavové rovnice z přechozího příkladu.

$$
A = \begin{pmatrix} 0 & 1 \\ -3 & -7 \end{pmatrix} B = \begin{pmatrix} 0 \\ 1 \end{pmatrix} C = \begin{pmatrix} 3 & 7 \end{pmatrix} D = 0
$$

# <span id="page-53-1"></span>*3.2.3.1 Řiditelnost systému*

$$
P_C = (B \quad AB) = \begin{pmatrix} 0 & 1 \\ 1 & -7 \end{pmatrix}
$$

$$
|P_c| = -1 \neq 0
$$

Determinant matice P<sub>C</sub> není roven 0, lze tedy říci, že systém je řiditelný a dosažitelný.

### <span id="page-54-0"></span>*3.2.3.2 Pozorovatelnost systému*

$$
P_O = \begin{pmatrix} C \\ CA \end{pmatrix} = \begin{pmatrix} 3 & 1 \\ -21 & -46 \end{pmatrix}
$$

$$
|P_O| = -117 \neq 0
$$

Determinant matice Po není roven 0, lze tedy říci, že systém je pozorovatelný a rekonstruovatelný.

### <span id="page-54-1"></span>**3.2.4 Fundamentální matice systému**

*Zadání:* Vypočtěte standardní fundamentální matici systému.

Standardní fundamentální rovnice systému se vypočítá ze vztahu:

$$
\phi(t) = L^{-1} \{ (sI - A)^{-1} \}
$$

Použije se k ní matice A, která se vypočítala pomocí přímé metody:

$$
A = \begin{pmatrix} 0 & 1 \\ -3 & -7 \end{pmatrix}
$$
  

$$
(sI - A)^{-1} = \begin{pmatrix} s & -1 \\ 3 & s+7 \end{pmatrix}^{-1} = \begin{pmatrix} s+7 & 1 \\ -3 & s \end{pmatrix} \frac{1}{s^2 + 7s + 3} = \begin{pmatrix} \frac{s+7}{s^2 + 7s + 3} & \frac{1}{s^2 + 7s + 3} \\ \frac{-3}{s^2 + 7s + 3} & \frac{-3}{s^2 + 7s + 3} \end{pmatrix}
$$
  

$$
\phi(t) = L^{-1} \left\{ \begin{pmatrix} \frac{s+7}{s^2 + 7s + 3} & \frac{1}{s^2 + 7s + 3} \\ \frac{-3}{s^2 + 7s + 3} & \frac{s}{s^2 + 7s + 3} \end{pmatrix} \right\} = L^{-1} \left\{ \begin{pmatrix} \frac{s+7}{s^2 + 2} & \frac{37}{s^2 + 2} \\ \frac{-3}{s^2 + 7s + 3} & \frac{s}{s^2 + 7s + 3} \end{pmatrix} \right\} = L^{-1} \left\{ \begin{pmatrix} \frac{s+7}{s^2 + 2} & \frac{37}{s^2 + 2} \\ \frac{-3}{s^2 + 2} & \frac{s}{s^2 + 2} \end{pmatrix} - \frac{37}{s^2 + 2} \begin{pmatrix} \frac{s}{s} & \frac{7}{s^2 + 2} \\ \frac{-3}{s^2 + 2} & \frac{s}{s^2 + 2} \end{pmatrix} \right\}
$$

$$
\phi(t) = L^{-1} \left\{ \left[ \frac{s + \frac{7}{2}}{\left(s + \frac{7}{2}\right)^2 - \frac{37}{4}} + \frac{7}{\sqrt{37}} \frac{\frac{\sqrt{37}}{2}}{\left(s + \frac{7}{2}\right)^2 - \frac{37}{4}} + \frac{2}{\sqrt{37}} \frac{\frac{2}{\sqrt{37}}}{\left(s + \frac{7}{2}\right)^2 - \frac{37}{4}} + \frac{2}{\sqrt{37}} \frac{\frac{2}{\sqrt{37}}}{\left(s + \frac{7}{2}\right)^2 - \frac{37}{4}} + \frac{2}{\sqrt{37}} \frac{\frac{2}{\sqrt{37}}}{\left(s + \frac{7}{2}\right)^2 - \frac{37}{4}} + \frac{2}{\sqrt{37}} \frac{\frac{2}{\sqrt{37}}}{\left(s + \frac{7}{2}\right)^2 - \frac{37}{4}} + \frac{2}{\sqrt{37}} \frac{\frac{2}{\sqrt{37}}}{\left(s + \frac{7}{2}\right)^2 - \frac{37}{4}} + \frac{2}{\sqrt{37}} \left(s + \frac{7}{2}\right)^2 - \frac{37}{4}} + \frac{2}{\sqrt{37}} \left(s + \frac{7}{2}\right)^2 - \frac{37}{4} \left(s + \frac{7}{2}\right)^2 - \frac{37}{4} \left
$$

# <span id="page-55-0"></span>**3.2.5 Stavová rovnice pro nulové počáteční podmínky**

*Zadání:* Vyřešte stavovou rovnici pro nulové počáteční podmínky a *u*(*t*) = 1(*t*). Odtud určete výstup ze systému. Výsledek srovnejte s výsledkem přechodové funkce. Je použit vzorec:

$$
x(t) = \phi(t)x(0) + \int_{0}^{t} \phi(t-\tau)Bu(t)d\tau
$$

Má se řešit stavová rovnice pro nulové počáteční podmínky, tedy *x*(0) = 0 a *u*(*t*) = 1, kde

$$
B = \begin{pmatrix} 0 \\ 1 \end{pmatrix}
$$

$$
x(t) = \int_{0}^{t} \phi(t - \tau) B d\tau = \int_{0}^{t} \begin{pmatrix} i & j \\ k & l \end{pmatrix} \begin{pmatrix} 0 \\ 1 \end{pmatrix} d\tau
$$

, kde

$$
i = e^{\frac{2}{3}t} \cos\left(\frac{\sqrt{37}}{2}t\right) + \frac{7}{\sqrt{37}} \left(e^{\frac{7}{2}t} \sin\left(-\frac{\sqrt{37}}{2}t\right)\right)
$$
  
\n
$$
j = \frac{2}{\sqrt{37}} e^{\frac{7}{2}t} \sin\left(-\frac{\sqrt{37}}{2}t\right)
$$
  
\n
$$
k = -\frac{6}{\sqrt{37}} e^{\frac{7}{2}t} \sin\left(-\frac{\sqrt{37}}{2}t\right)
$$
  
\n
$$
l = e^{\frac{7}{2}t} \cos\left(\frac{\sqrt{37}}{2}t\right) - \frac{7}{\sqrt{7}} \left(e^{\frac{7}{2}t} \sin\left(-\frac{\sqrt{37}}{2}t\right)\right)
$$
  
\n
$$
x(t) = \int_{0}^{t} \left(\frac{\dot{J}}{l}\right) d\tau
$$

, kde

$$
j = \frac{2}{\sqrt{37}} e^{-\frac{7}{2}(t-\tau)} \sin\left(-\frac{\sqrt{37}}{2}(t-\tau)\right)
$$
  

$$
l = e^{-\frac{7}{2}(t-\tau)} \cos\left(\frac{\sqrt{37}}{2}(t-\tau)\right) - \frac{7}{\sqrt{7}} \left(e^{-\frac{7}{2}(t-\tau)} \sin\left(-\frac{\sqrt{37}}{2}(t-\tau)\right)\right)
$$

Zavede se substituce  $\tau = (t - \tau)$  a následně se integruje podle vzorců:

$$
\int_{0}^{t} e^{at} \sin(\omega \tau) d\tau = \left[ \frac{e^{at}}{a^{2} + \omega^{2}} (a \sin(\omega \tau) - \omega \cos(\omega \tau)) \right]_{0}^{t} = \frac{e^{at}}{a^{2} + \omega^{2}} (a \sin(\omega t) - \omega \cos(\omega t)) + \frac{\omega}{a^{2} + \omega^{2}}
$$
\n
$$
\int_{0}^{t} e^{at} \cos(\omega \tau) d\tau = \left[ \frac{e^{at}}{a^{2} + \omega^{2}} (a \cos(\omega \tau) + \omega \sin(\omega \tau)) \right]_{0}^{t} = \frac{e^{at}}{a^{2} + \omega^{2}} (a \cos(\omega t) + \omega \sin(\omega t)) - \frac{a}{a^{2} + \omega^{2}}
$$
\n
$$
\int \frac{2}{\sqrt{37}} \left[ -e^{-\frac{7}{2}t} \sin\left(-\frac{\sqrt{37}}{2}t\right) - \frac{\sqrt{37}e^{-\frac{7}{2}t}}{2} \cos\left(\frac{\sqrt{37}}{2}t\right) + \frac{\sqrt{37}}{2} \right]
$$
\n
$$
x(t) = \begin{pmatrix} \frac{2}{\sqrt{37}} \left[ -e^{-\frac{7}{2}t} \cos\left(\frac{\sqrt{37}}{2}t\right) + \frac{\sqrt{2}e^{-\frac{7}{2}t}}{2} \sin\left(\frac{\sqrt{37}}{2}t\right) - 1 - \frac{\sqrt{37}e^{-\frac{7}{2}t}}{2} \cos\left(\frac{\sqrt{37}}{2}t\right) - \frac{\sqrt{37}e^{-\frac{7}{2}t}}{2} \cos\left(\frac{\sqrt{37}}{2}t\right) + \frac{\sqrt{37}}{2} \end{pmatrix}
$$

$$
y(t) = Cx(t) = 3\left\{\frac{2}{\sqrt{37}}\left[-e^{-\frac{7}{2}t}\sin\left(\frac{\sqrt{37}}{2}t\right) - \frac{\sqrt{37}e^{-\frac{7}{2}t}}{2}\cos\left(\frac{\sqrt{37}}{2}t\right) + \frac{\sqrt{37}}{2}\right]\right\} +
$$

$$
\left\{-e^{-\frac{7}{2}t}\cos\left(\frac{\sqrt{37}}{2}t\right) + \frac{\sqrt{37}e^{-\frac{7}{2}t}}{2}\sin\left(-\frac{\sqrt{37}}{2}t\right) - 1 - \frac{2}{\sqrt{37}}\left[-e^{-\frac{7}{2}t}\sin\left(\frac{\sqrt{37}}{2}t\right) - \frac{\sqrt{37}e^{-\frac{7}{2}t}}{2}\cos\left(\frac{\sqrt{37}}{2}t\right) + \frac{\sqrt{37}}{2}\right]\right\} =
$$

$$
h(t) = 7\left(\frac{1 + \frac{3}{7(-\frac{7}{2} - \frac{\sqrt{37}}{2})}}{-(-\frac{7}{2} - \frac{\sqrt{37}}{2})}e^{-\frac{7}{2} + \frac{\sqrt{37}}{2}}e^{-\frac{7}{2} + \frac{\sqrt{37}}{2}t} + \frac{-\frac{3}{7(-\frac{7}{2} - \frac{\sqrt{37}}{2})}}{-(-\frac{7}{2} + \frac{\sqrt{37}}{2})}t\right) - (-\frac{7}{2} + \frac{\sqrt{37}}{2})t\right)
$$

$$
1 + \frac{3}{7\left(-\frac{7}{2} - \frac{\sqrt{37}}{2}\right)} - \frac{7\left(-\frac{7}{2} - \frac{\sqrt{37}}{2}\right)}{-\left(-\frac{7}{2} - \frac{\sqrt{37}}{2}\right) + \left(-\frac{7}{2} + \frac{\sqrt{37}}{2}\right)} e^{-\frac{7}{2} - \frac{\sqrt{37}}{2}t}
$$

Z výsledku vyplývá, že přechodová funkce vypočtena pomocí standardní fundamentální matice je totožná jako přechodová funkce vypočítaná v přechozích příkladech.

# <span id="page-58-0"></span>**ZÁVĚR**

Cílem bakalářské práce je vytvoření opory předmětu Systems Theory, což je anglická obdoba předmětu Teorie Systémů, který se vyučuje v pátém semestru bakalářského studijního programu oboru informačních a řídících technologií na Univerzitě Tomáše Bati ve Zlíně. Opora zahrnuje teoretický aparát a řešené příklady daného předmětu v českém jazyce a jejich anglický překlad, který je uveřejněný na internetu formou webových stránek. Tyto opory v anglickém jazyce slouží jako studijní materiály zahraničním studentům na naší škole.

Teoretická část začíná stručným popsání HTML jazyka (značky, struktura dokumentu, barvy, vkládaní obrázků apod.), který je nedílnou součástí při vytváření webových stránek. V další části je shrnuta náplň předmětu. Teoretický aparát je zde popsán stručnou a jasnou formou a rozčleněn do jednotlivých tematických celků. Teoretická část je ukončena slovníkem anglické terminologie, který je v příloze P I. Jedná se o slovník česko-anglický obsahující zhruba 75 odborných výrazů, které se objevují v teoretickém aparátu.

V praktické části je řešen komplexní příklad, který se dělí na menší příklady, které na sebe vzájemně navazují a doplňují se. To studentům umožní větší pochopení probírané látky a porozumění dané problematice. K řešení příkladů je využit i simulační software Matlab/Simulink. Další krok praktické části je vytvoření elektronických opor v anglickém jazyce. Studentům je prezentován teoretický aparát formou snímkové prezentace v PowerPointu a i jako veřejně přístupné webové stránky. V obou dvou formách jsou prezentovány i příklady objevující se v teoretické části.

Doufám, že mnou vytvořené studijní opory dobře poslouží studentům předmětu Systems Theory a dá jim potřebné znalosti k úspěšnému složení zkoušky.

# <span id="page-59-0"></span>**SEZNAM POUŽITÉ LITERATURY**

- [1] 5.1 TEORIE OBECNÝCH A TECHNICKÝCH SYSTÉMŮ [online]. [cit. 2018- 05-20]. Dostupné z: [http://www.kip.zcu.cz/kursy/svt/svt\\_www/5\\_soubory/5\\_1.html](http://www.kip.zcu.cz/kursy/svt/svt_www/5_soubory/5_1.html)
- [2] PROKOP, Roman, Radek MATUŠŮ a Zdenka PROKOPOVÁ. Teorie automatického řízení: lineární spojité dynamické systémy. Zlín: Univerzita Tomáše Bati ve Zlíně, 2006, 102 s. ISBN 8073183692.
- [3] DOSTÁL, Petr a František GAZDOŠ. Řízení technologických procesů. Zlín: Univerzita Tomáše Bati ve Zlíně. Fakulta aplikované informatiky. Ústav řízení procesů, 2006, 98 s. Učební texty vysokých škol. ISBN 80-7318-465-6.
- [4] FRANKLIN, Gene F., Abbas EMAMI-NAEINI a J. David POWELL. Feedback control of dynamic systems. 5th ed. Upper Saddle River, NJ: Pearson Prentice Hall, 2005, xvii, 910 s. ISBN 0-13-149930-0.
- [5] PROKOP, Roman. Základy automatizace pro bakalářské studium. Zlín: FT VUT, 1998, 52 s. ISBN 8021412518.
- [6] PEKAŘ, Libor. Sylabus seminářů předmětu Teorie systémů. In: Výuka na FAI [online]. ver2010b [cit. 2017-11-16]. Dostupné po přihlášení z: [http://vy](http://vyuka.fai.utb.cz/file.php?file=%2F175%2FTeorie_systemu%2FSylabus_predmetu_Teorie)[uka.fai.utb.cz/file.php?file=%2F175%2FTeorie\\_systemu%2FSylabus\\_pred](http://vyuka.fai.utb.cz/file.php?file=%2F175%2FTeorie_systemu%2FSylabus_predmetu_Teorie)[metu\\_Teorie](http://vyuka.fai.utb.cz/file.php?file=%2F175%2FTeorie_systemu%2FSylabus_predmetu_Teorie)
- [7] OGATA, Katsuhiko. System dynamics. 4th ed. Upper Saddle River, NJ: Pearson/Prentice Hall, c2004, ix, 768 s. ISBN 0-13-142462-9.
- [8] NOVÁK, M.; LANGEROVÁ, P. Dictionary of mathematical terminology (Czech - English / English Czech) - Slovník matematické terminologie (Česko - anglický / anglicko - český). Edice - Slovník. Edice - Slovník. Olomouc: Univerzita Palackého v Olomouci, 2015. 140 s. ISBN: 978-80-244-4743- 8.
- [9] BUDAI, David, Petr BROŽA a Jan POLZER. Bible Microsoft Office 2010: [průvodce pro každého]. Brno: Extra Publishing, c2010, v, 334 s. ISBN 978-80-7413- 118-9. Dostupné také z: [http://toc.nkp.cz/NKC/201101/contents/nkc20102156344\\_1.pdf](http://toc.nkp.cz/NKC/201101/contents/nkc20102156344_1.pdf)
- [10] BROŽA, Petr. Tvorba www stránek pro úplné začátečníky. 5., aktualiz. vyd. Brno: Computer Press, 2004, x, 149 s. Bestseller. ISBN 8025101649.
- [11] BROWN, Tiffany B., Kerry BUTTERS a Sandeep PANDA. HTML5 okamžitě: [ovládněte HTML5 za víkend]. Brno: Computer Press, 2014, 256 s. ISBN 978-80- 251-4296-7.
- [12] HORT a FILOVÁ. *Matematický slovník* [online]. 1998 [cit. 2018-05-20]. Dostupné z: http://www.ped.muni.cz/wmath/dictionary/

# <span id="page-61-0"></span>**SEZNAM POUŽITÝCH SYMBOLŮ A ZKRATEK**

# **Seznam symbolů**

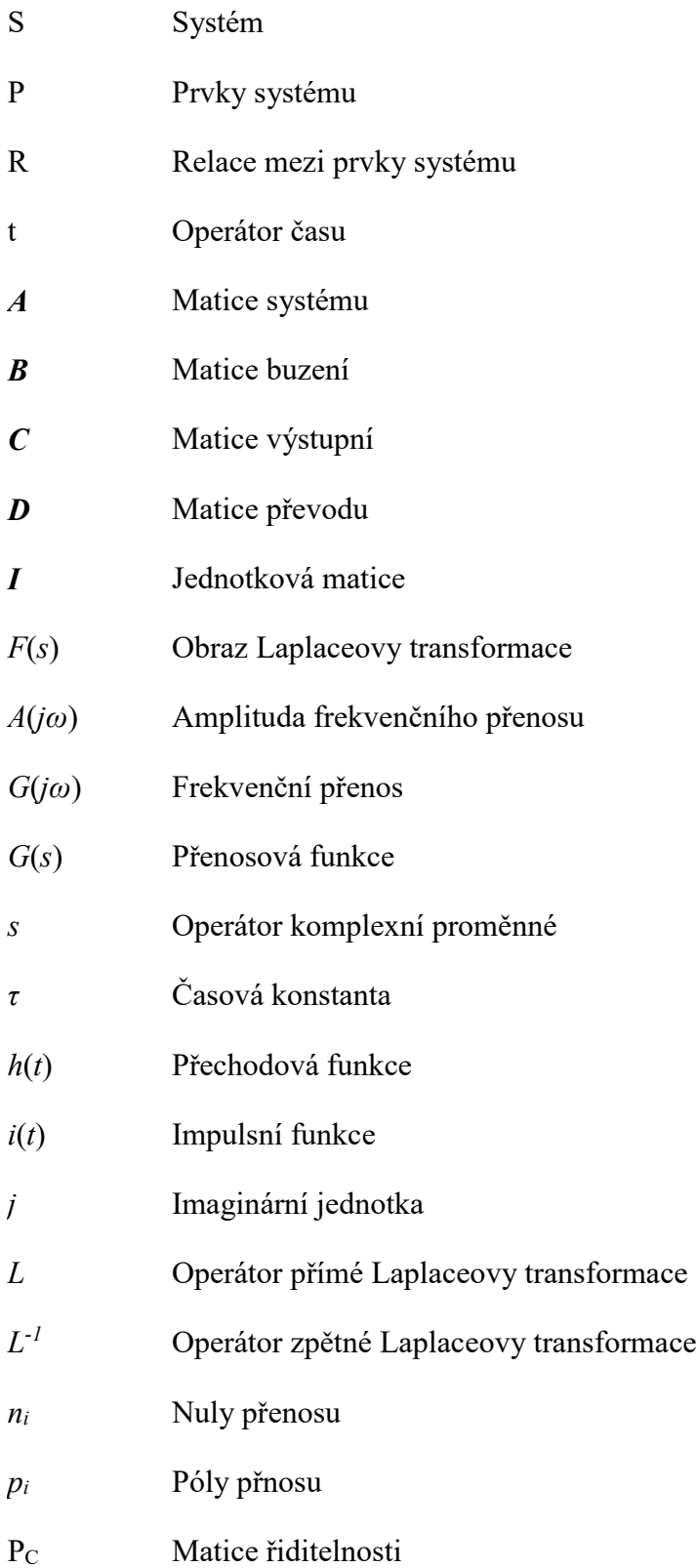

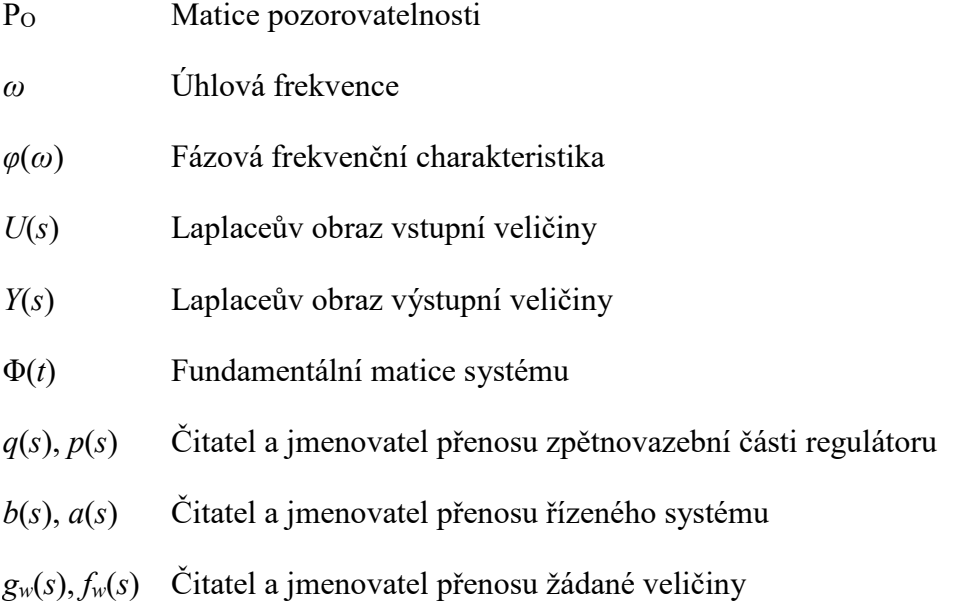

# **Seznam zkratek**

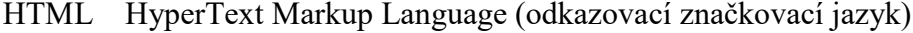

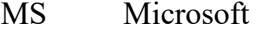

- WWW World Wide Web (celosvětová síť)
- API Applivation Programming Interface (rozhraní pro programování aplikací)
- L-T Laplaceova transformace
- LSDS Lineární spojité dynamické systémy
- SISO Single-input /single output (jednorozměrový)
- MIMO Multi-input /multi output (mnoharozměrný)
- DR Diferenciální rovnice
- NSD Největší společný dělitel

Re Reálná část

- Im Imaginární část
- deg Stupeň polynomu
- 1DOF Systém s jedním stupněm volnosti
- PDF Portable Document Format (přenosný formát dokumentů)
- JPG Formát ztrátové komprese obrázků
- GIF Graphics Interchange Format (grafický formát určený pro rastrovou grafiku)
- PNG Portable Network Graphics (grafický formát určený pro rastrovou grafiku)

# <span id="page-64-0"></span>**SEZNAM OBRÁZKŮ**

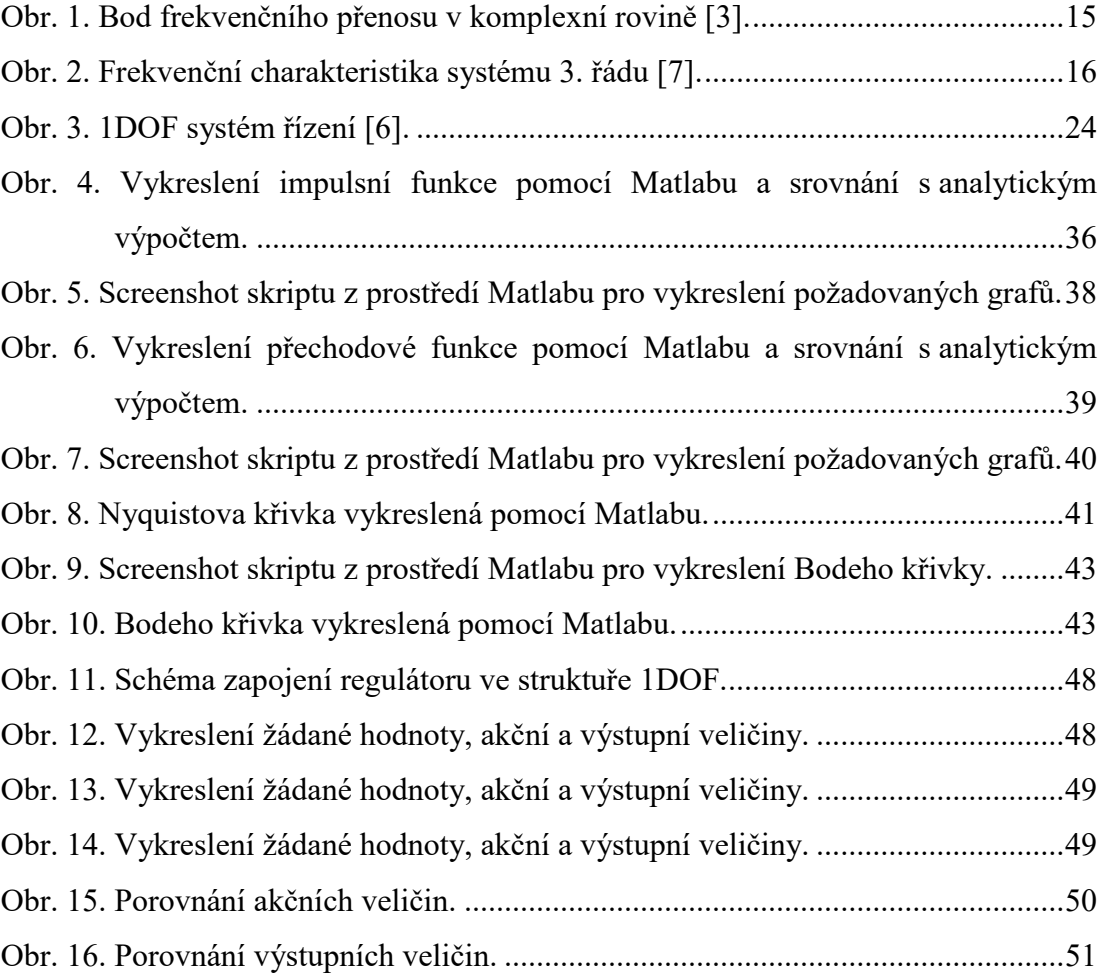

# <span id="page-65-0"></span>**SEZNAM TABULEK**

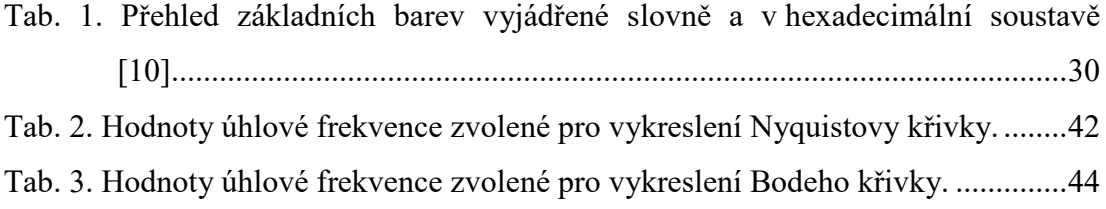

# <span id="page-66-0"></span>**SEZNAM PŘÍLOH**

P I Slovník anglické terminologie předmětu Systems Theory

# **PŘÍLOHA P I: SLOVNÍK ANGLICKÉ TERMINOLOGIE PŘEDMĚTU SYSTEMS THEORY**

Česko-anglický slovník vybraných pojmů předmětu Systems Theory [2; 8; 12].

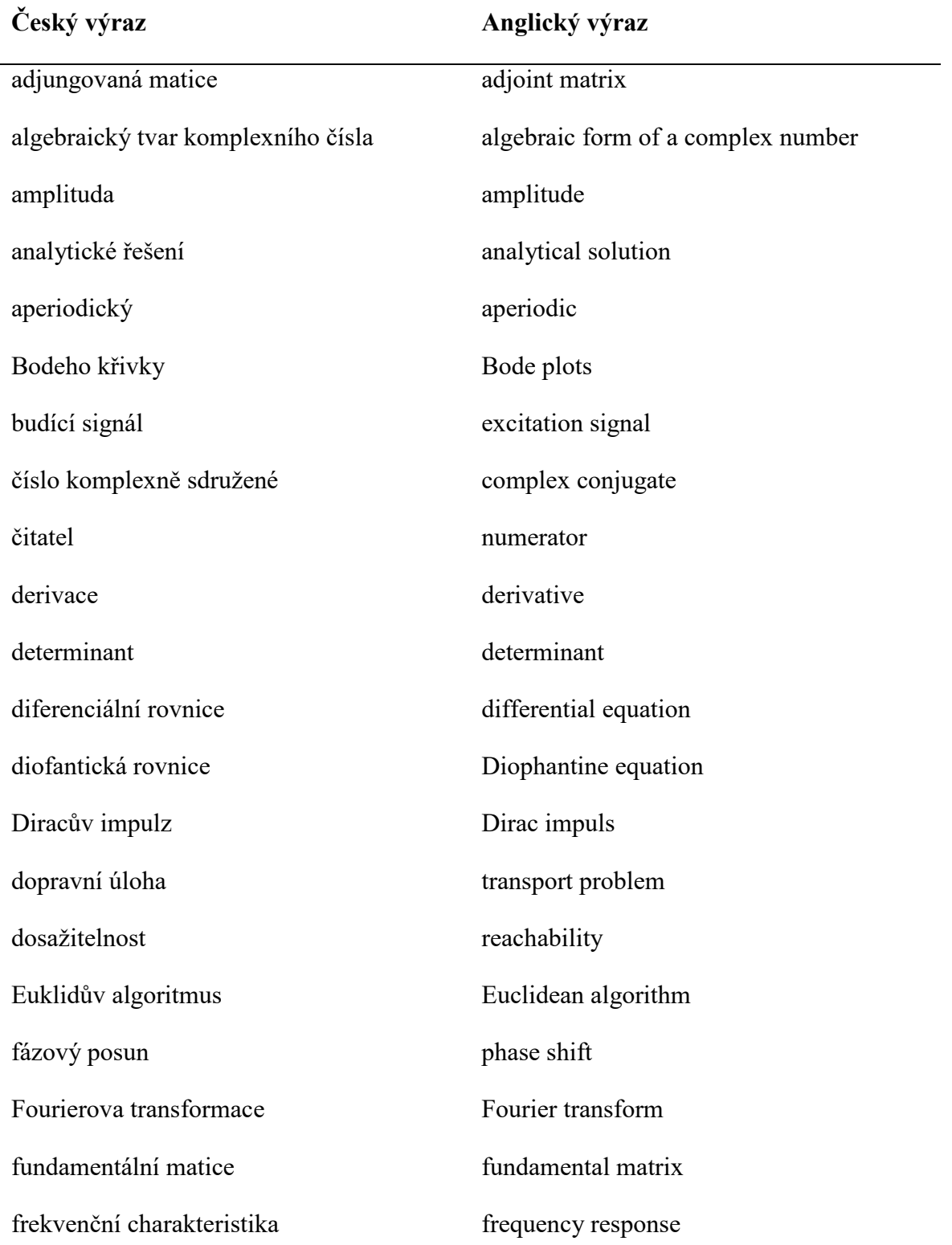

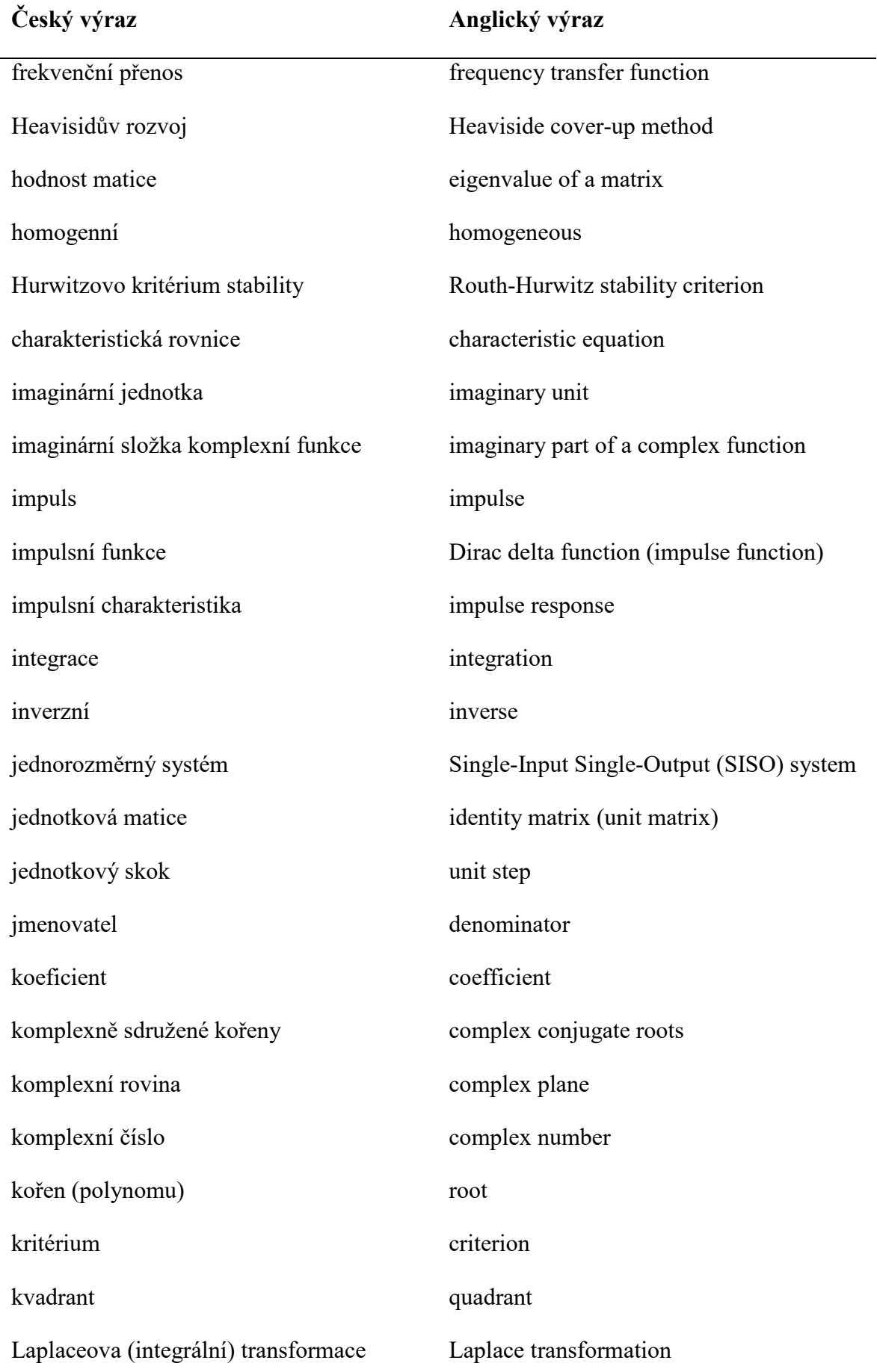

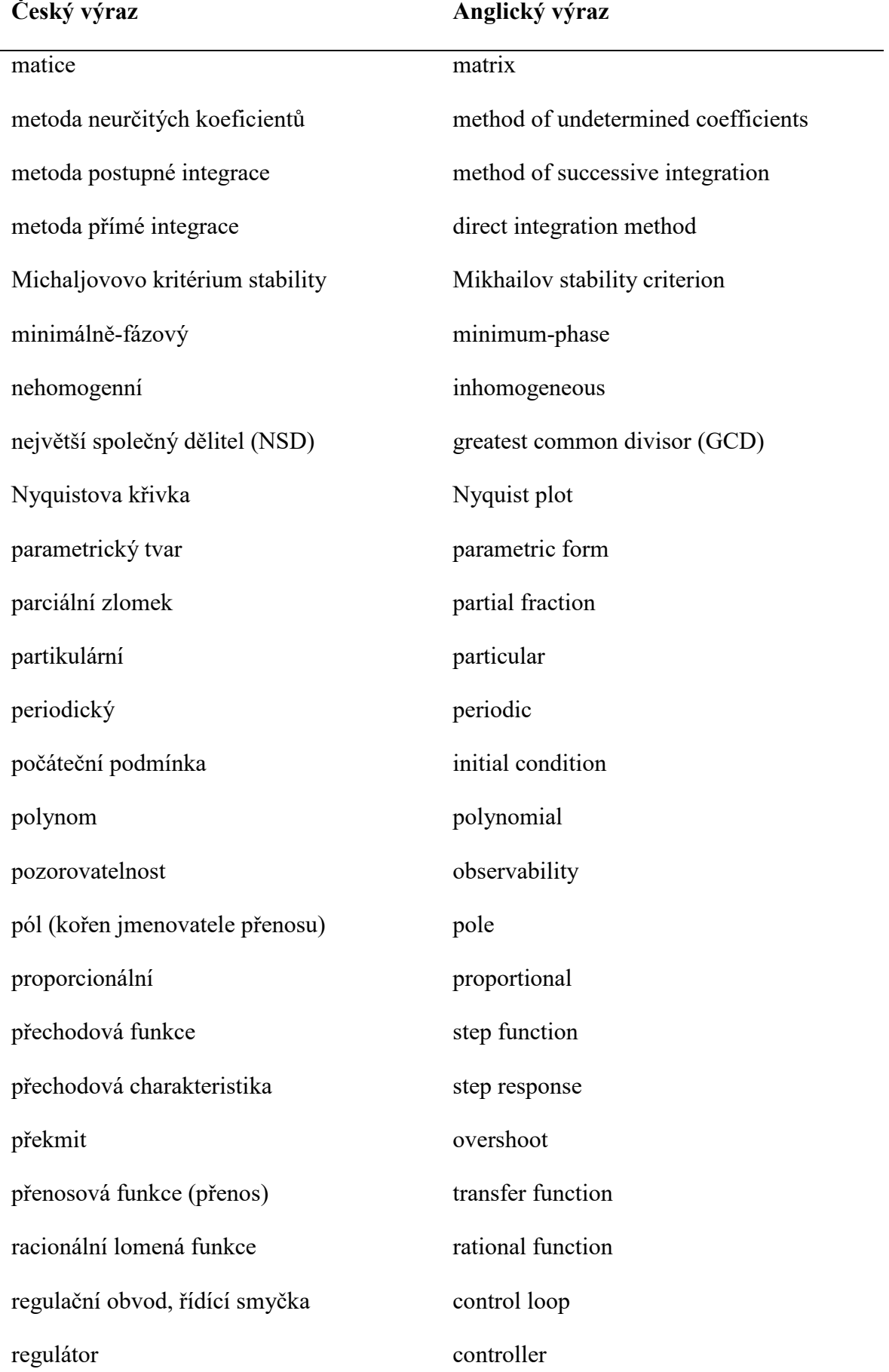

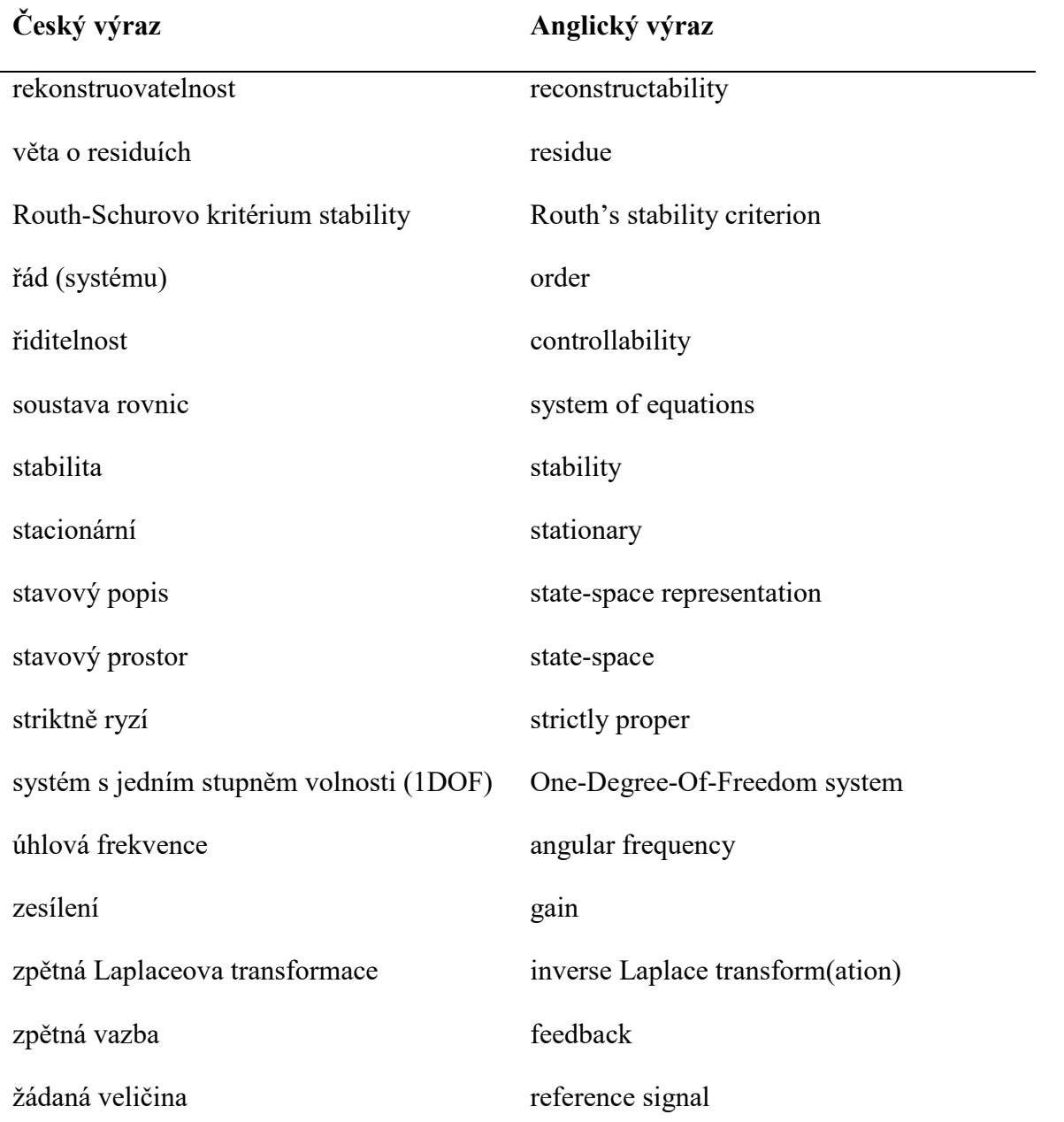